# **ArcGIS API for Javascript What's new for 4.0**

Yann Cabon

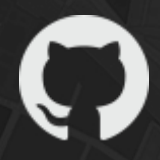

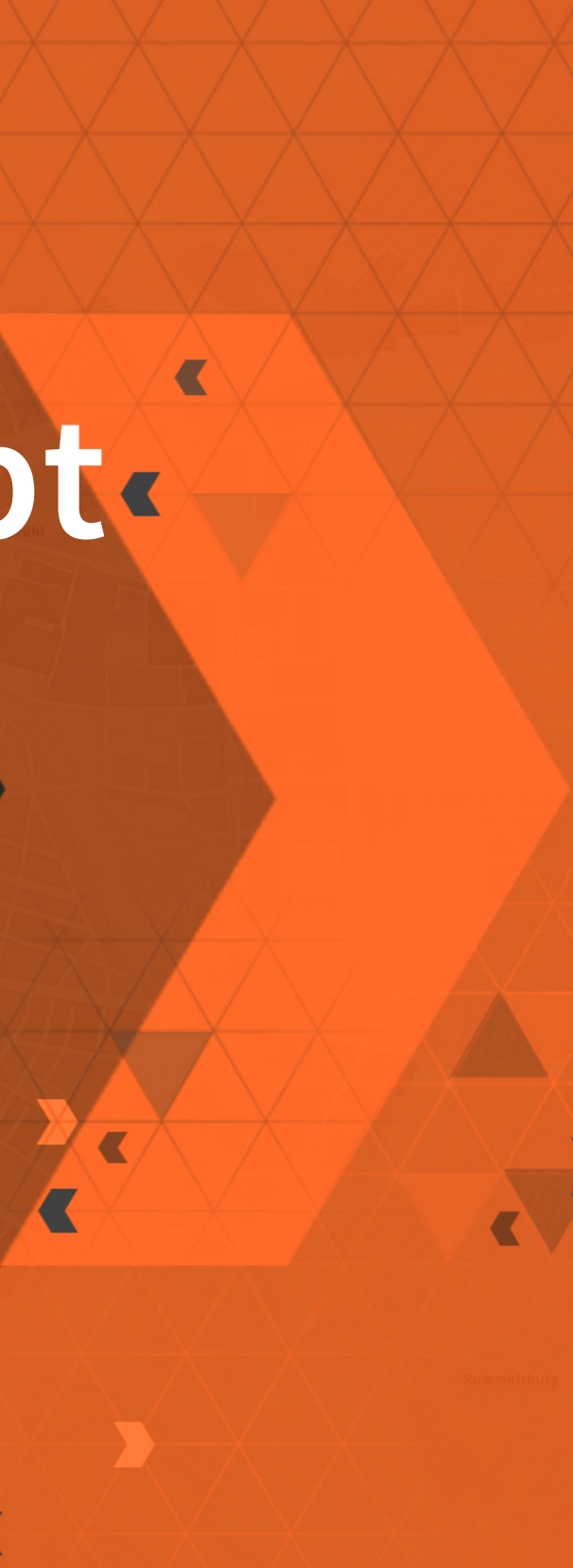

# **4.0**

- **Overview**
- Architecture: Map and Views
- Architecture: core components
- Features
- Future work

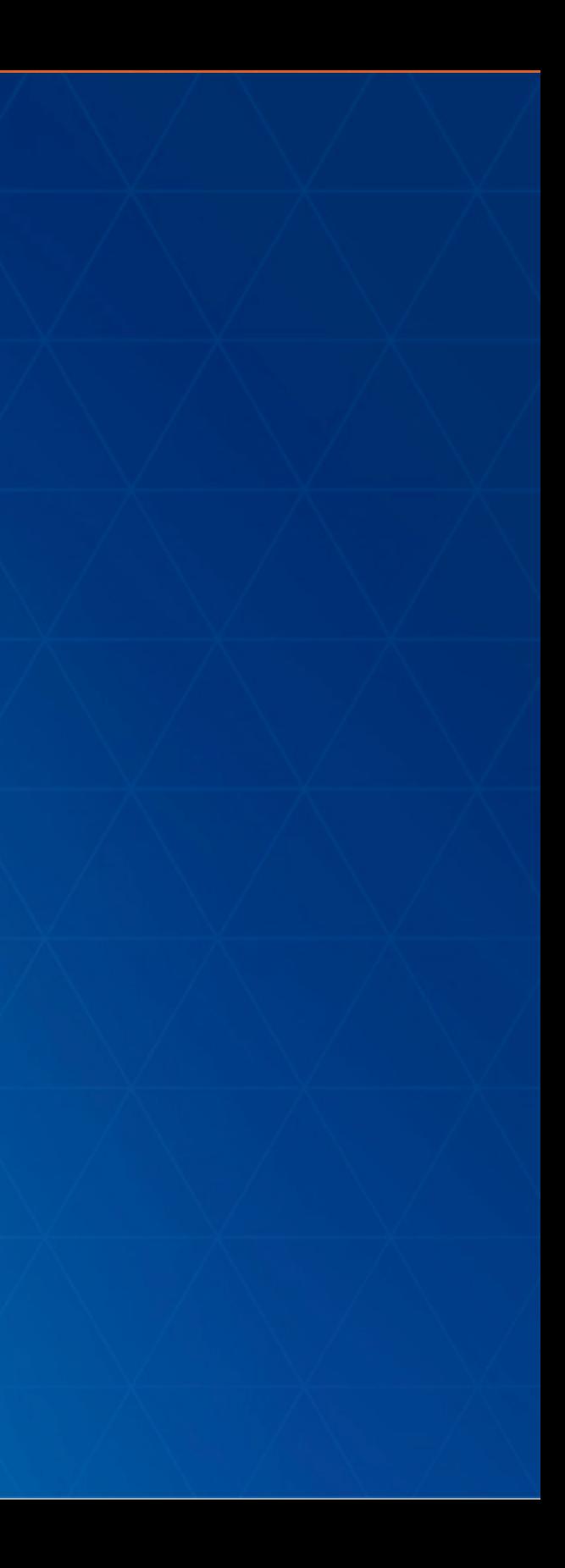

**4.0 Overview**

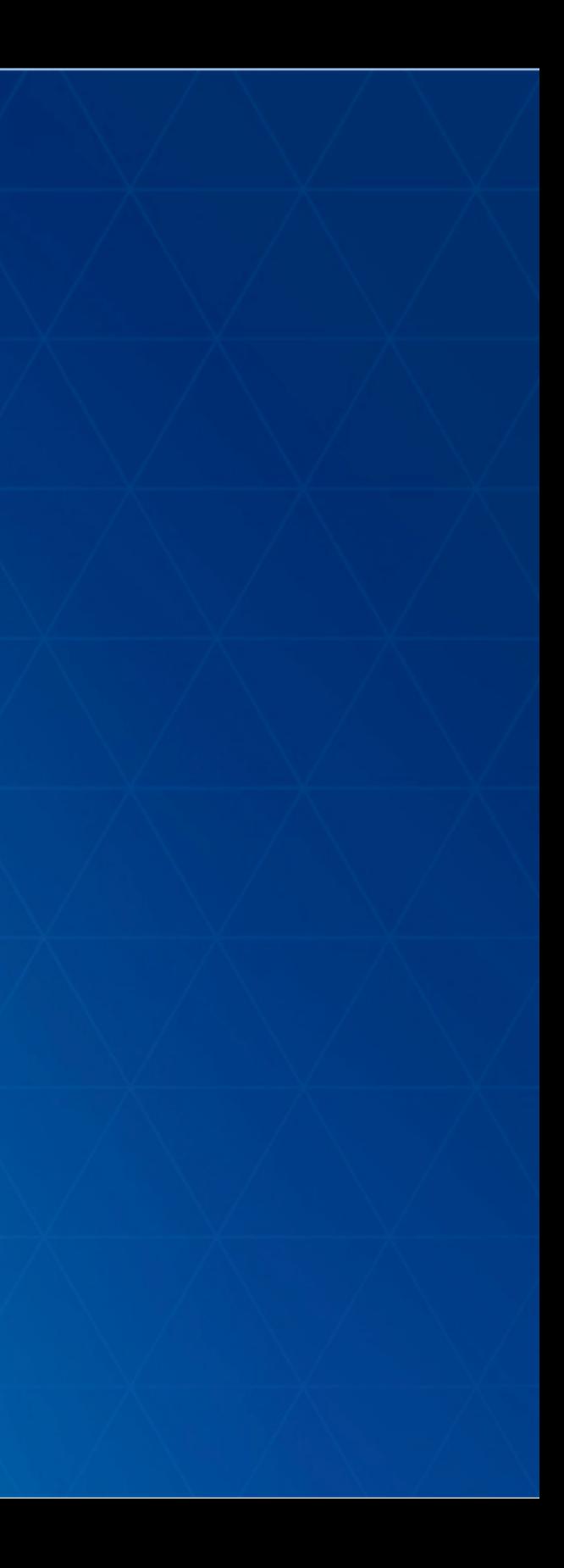

# **In a nutshell**

- Simplified API
- WebMap and WebScene, first class citizens
- Brings 3D capabilities
- APIs and Widgets redesign
- Lot of common patterns shared with Quartz Runtime SDKs

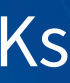

# **In a nutshell**

- New architecture
- AMD only
- IE9+ for 2D, IE11+ for 3D
- Classes properly cased: esri/Map, esri/Graphic, esri/layers/Layer
- New folder structure.

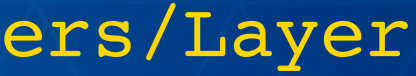

# **Releases**

- Already in production in the WebScene Viewer
- beta1, released in mid-july
- beta2, November 19th
- · Planned: beta3 in december
- Planned: final in 2016 devsummit

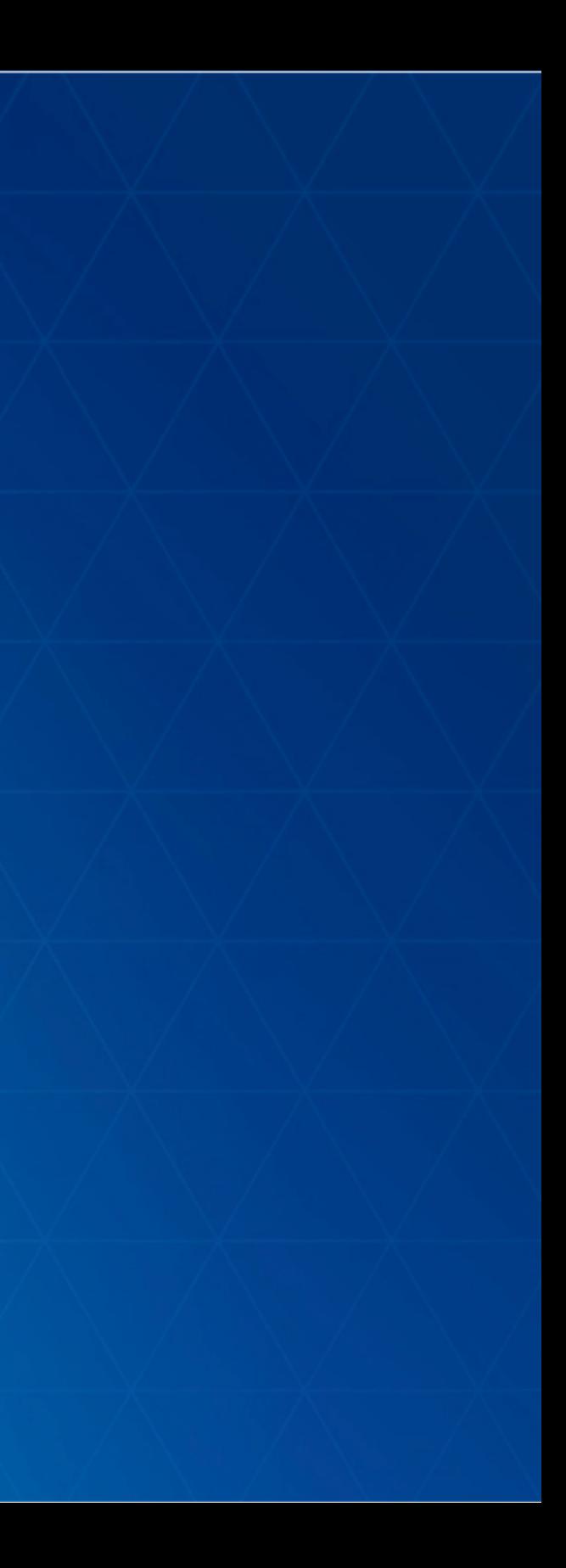

# **Architecture Map and Views**

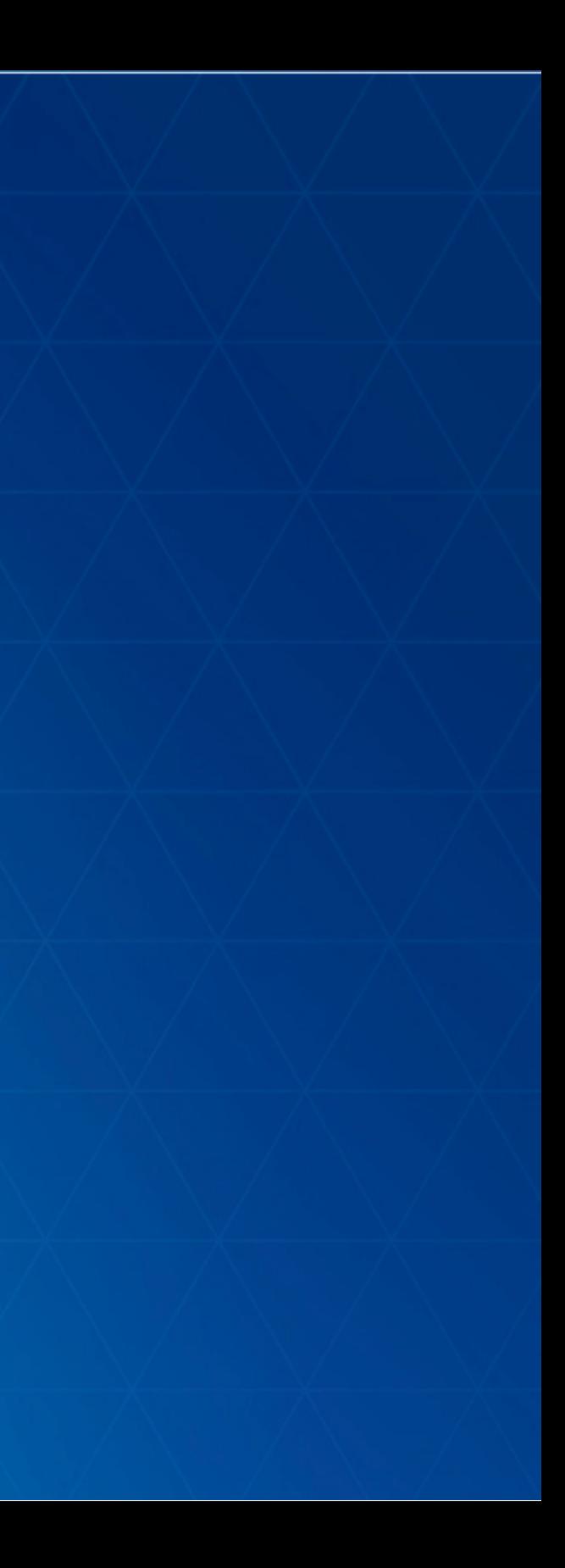

# **Why a new architecture?**

- One of the starting point of 4.0: bring 3D
- currently in [3.x](http://developers.arcgis.com/javascript/samples/map_simple/):
	- Map, many DOM nodes
	- Each Layer, 1 DOM Node
- rendering 3D with WebGL which is completely different

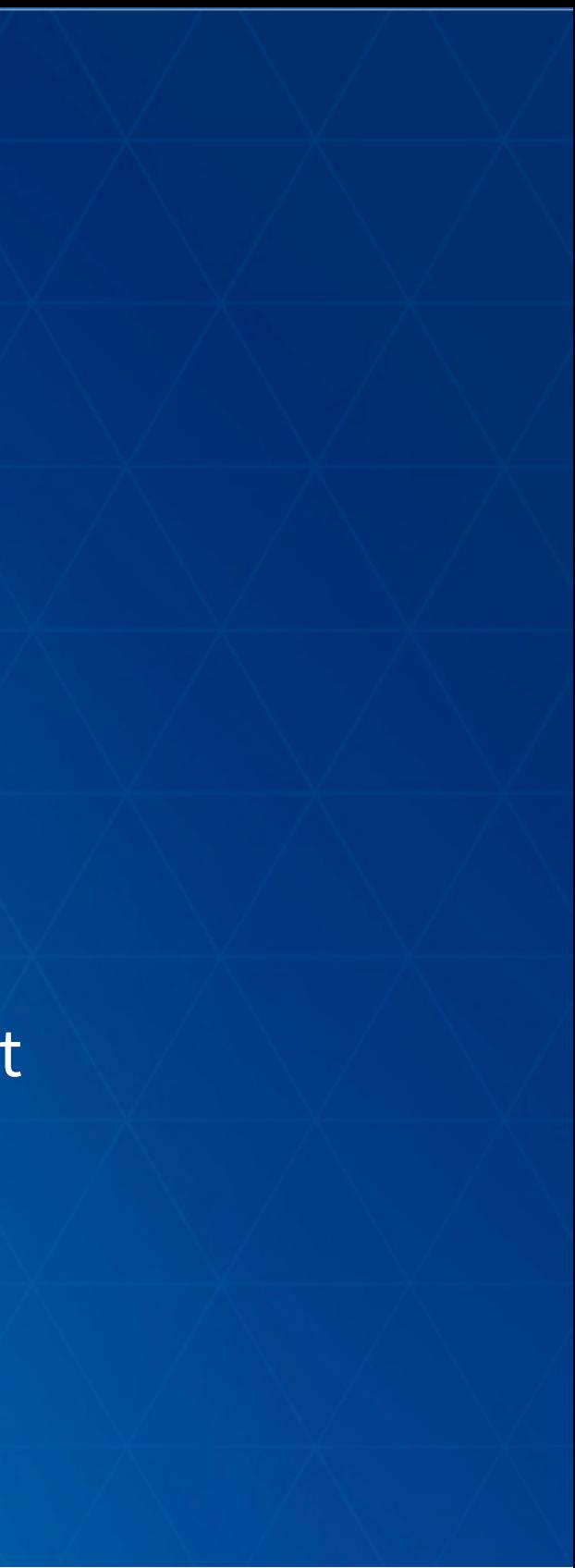

# **New architecture**

• Separate the business logic from the drawing logic.

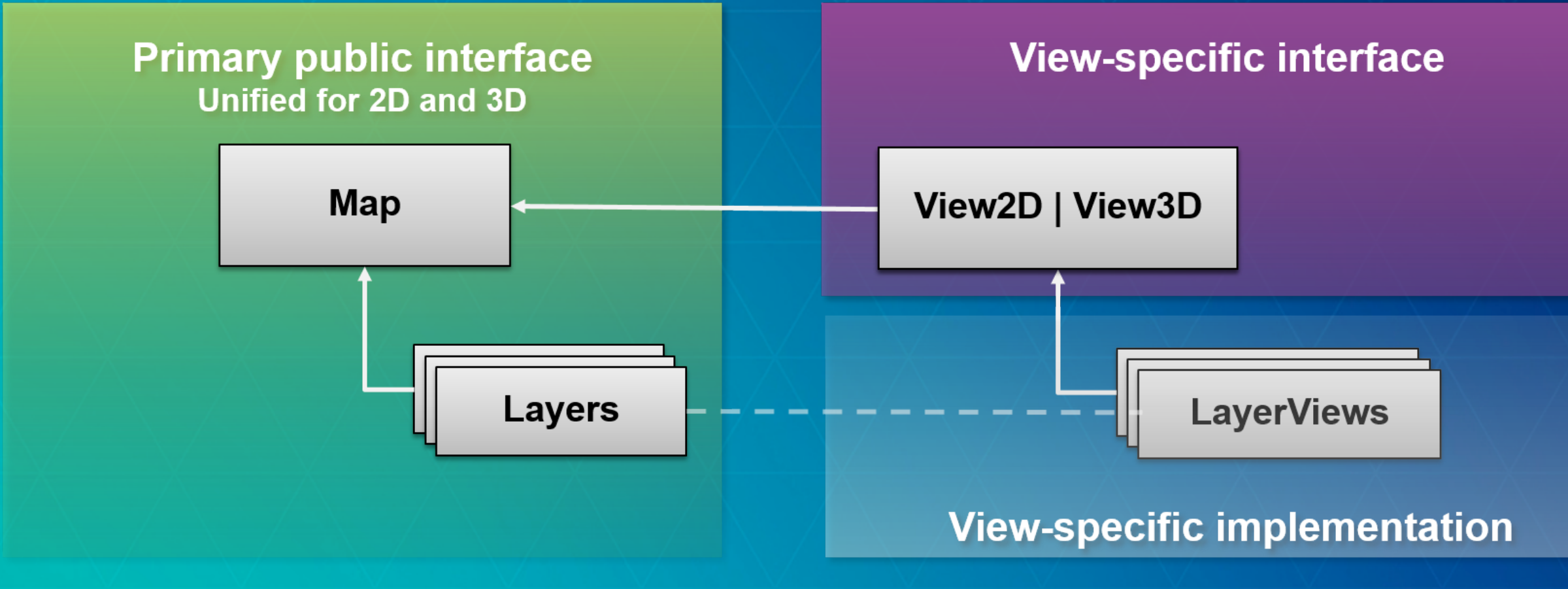

```
var map = new Map({}basemap: 'topo'
,
  layers: [
    new ArcGISDynamicLayer(...)
  \overline{1}});
var mapView = new MapView({
  map: map,
  container: 'mapDiv'
});
var sceneView = new SceneView({
  map: map,
  container: 'sceneDiv'
});
```
### side by side [views](https://ycabon.github.io/presentations/2015-berlin-js-api4-whats-new/demos/accessor/side-by-side.html)

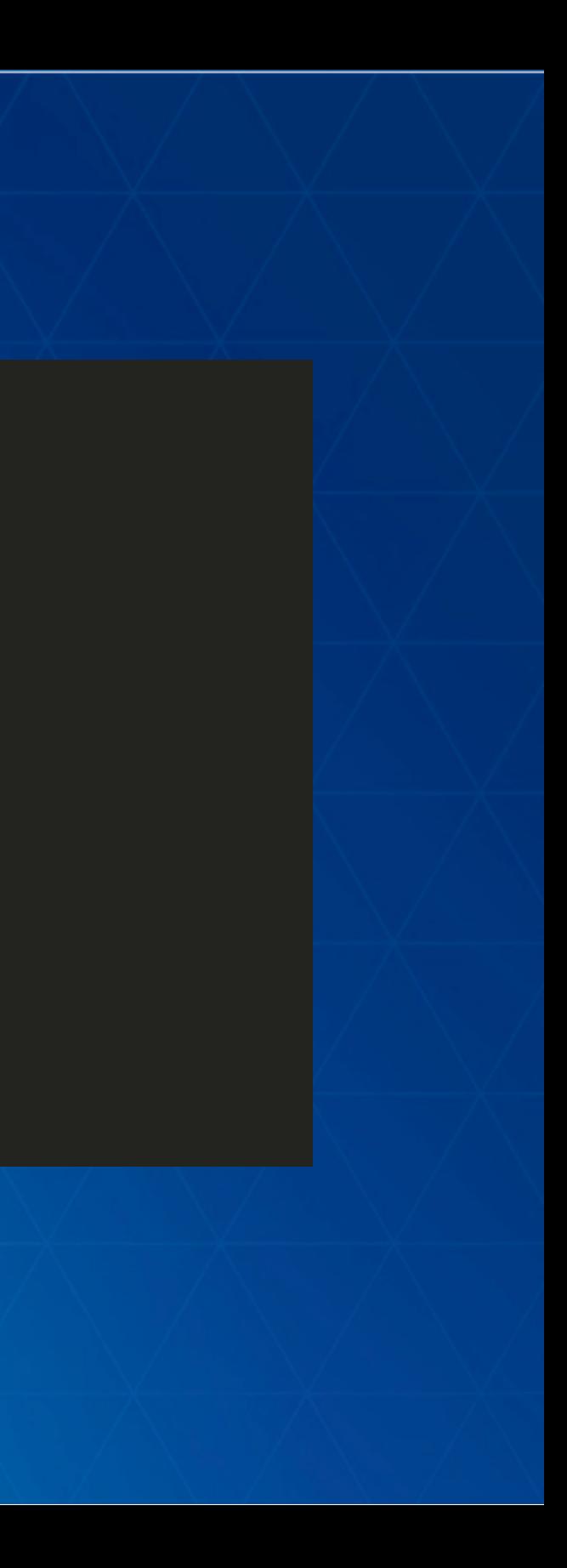

# **2D/3D**

- For the rest, one API
- · [DEMO](https://ycabon.github.io/presentations/2015-berlin-js-api4-whats-new/demos/visualization/epic-citadel.html)

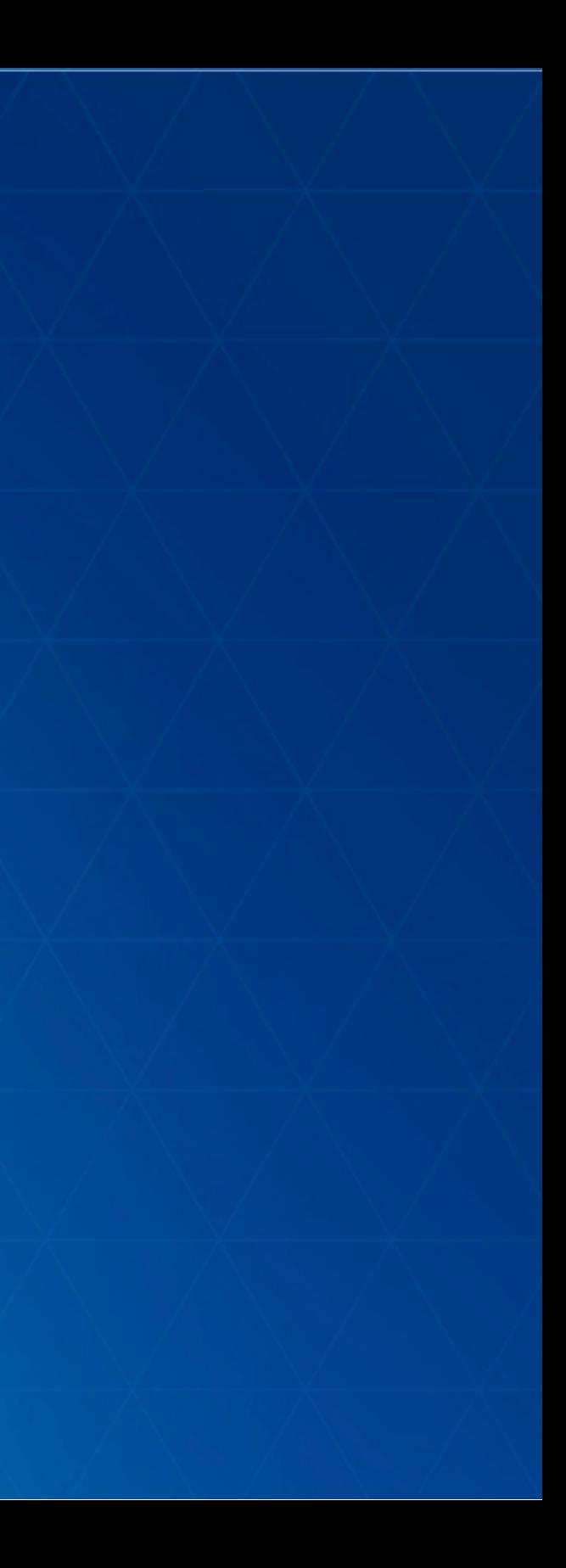

# **2D**

- new "engine" in the work.
- faster, more future proof
	- abstraction to draw tiles and dynamic images to ease custom layers/layerviews
	- **Example 2 abstraction to draw in DOM or Canvas, possibly WebGL**
- display graphics while zooming.
- rotation
- continous zoom
- [vector](http://blogs.esri.com/esri/arcgis/2015/07/20/vector-tiles-preview/) map tiles, [basemaps](http://basemapsbeta.arcgis.com/preview/app/index.html)

# **3D**

- WebGL engine to display the globe.
- z/m [support](http://maps.esri.com/rc/sat/index.html) in the API, tasks, layers...
- **.** support for simple symbols
- new 3D Symbols

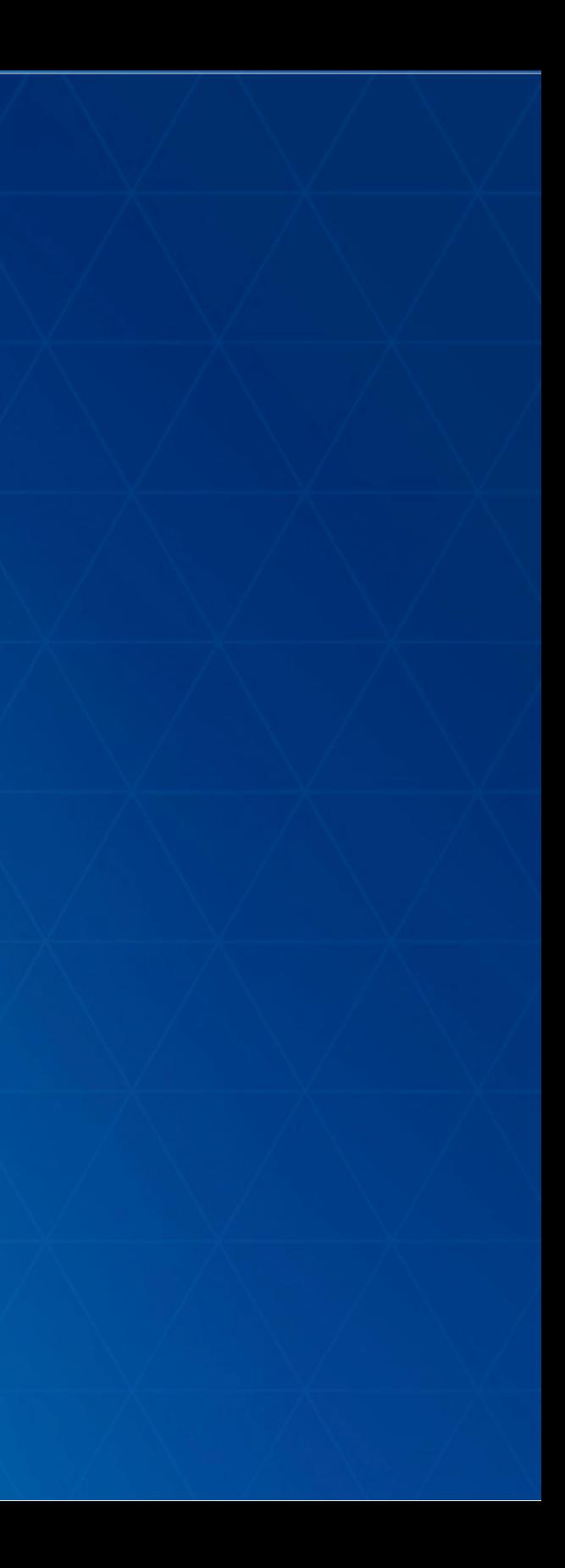

# **Architecture**

# **new core components**

- esri/core/Accessor
- esri/core/Promise
- esri/core/Loadable
- esri/core/Collection

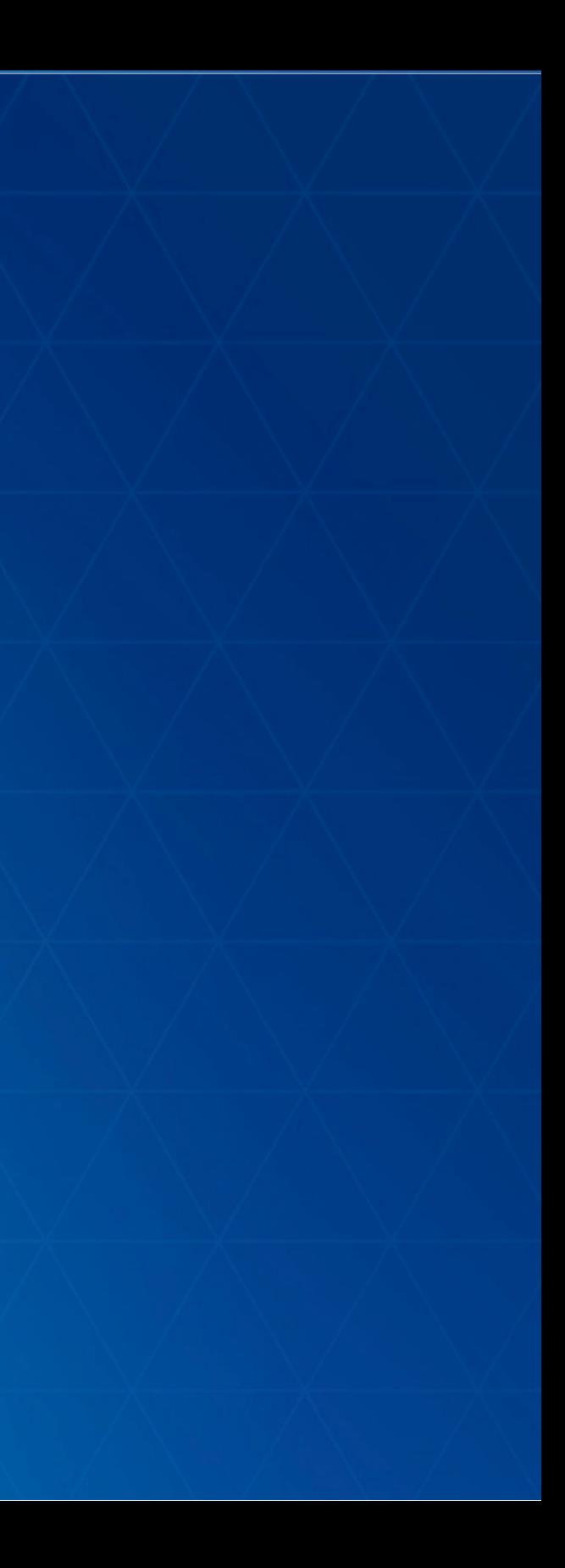

# **esri/core/Accessor**

- . Mixin similar to dojo/Stateful
- Consistent pattern:
	- **Example 1 and setting properties value**
	- watching properties change
- Single object constructor
- Computed properties
- Autocast

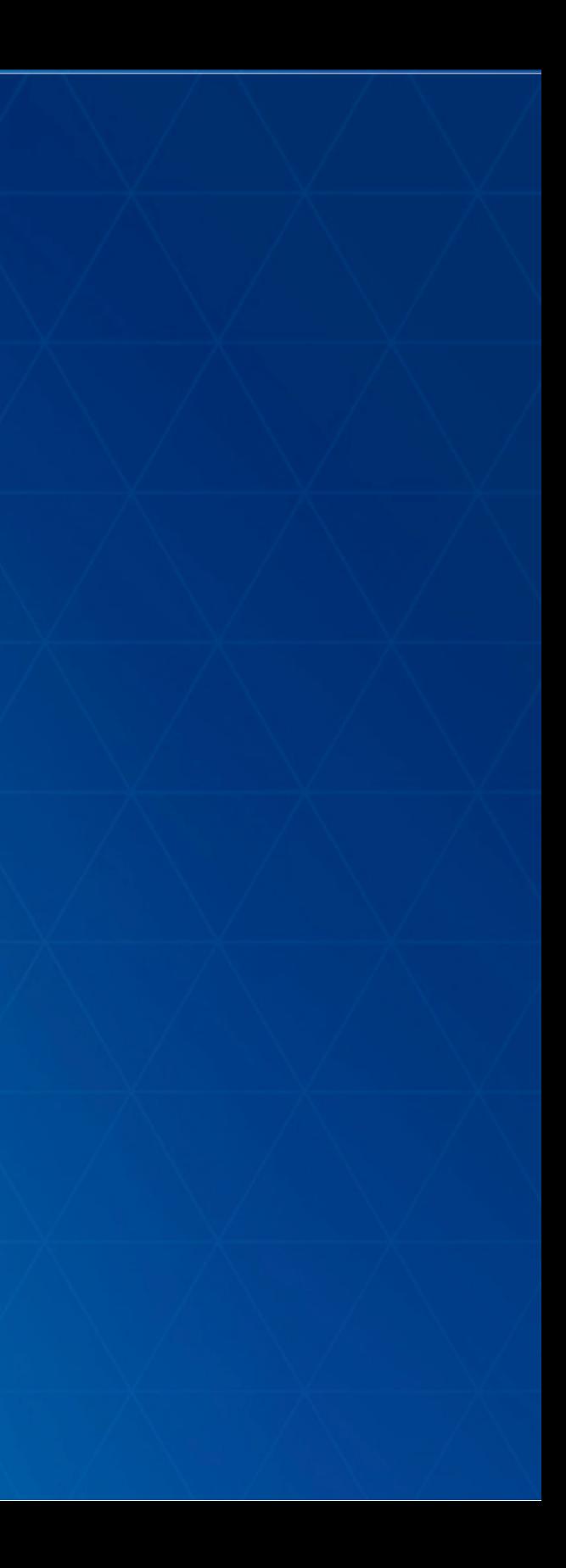

# **Properties watching**

- Direct benefits:
	- **Fig. 2018** remove inconsistancies between constructor, getter, setter functions, events
	- one convention everywhere. "just need to know what properties for a class"
	- Single object constructor, no more 3+ constructors
	- **EXTER** Leaner SDK: we doc only the properties, the rest is convention
- Changes:
	- no more *property*-change events, use watch()
	- in 3.x, listen for [extent-change](https://developers.arcgis.com/javascript/jsapi/map-amd.html#event-extent-change) event.
	- in 4.0 extent watchers will be call very often
	- **new events and properties for animation.**

# **Accessor - Properties watching**

```
var map = new Map(...);var view = new MapView({ map: map });
```

```
// watch for viewpoint updates
view.watch('viewpoint'
, function(newValue, oldValue, property, target) {
 console.log(newValue, oldValue, property, target);
})
```

```
// chain watching
map.watch('basemap.title'
, function(value) {
  console.log(value);
});
map.basemap = 'topo';
```
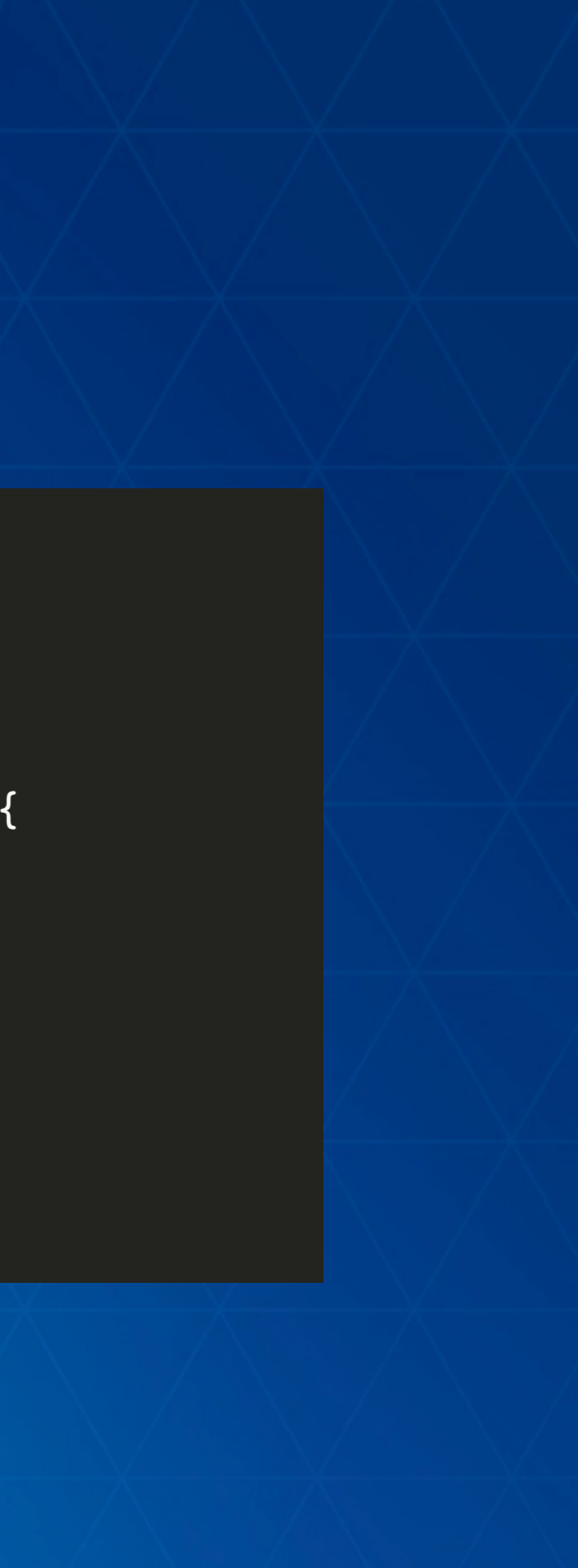

# **Accessor - Properties watching**

- Frameworks integration
	- **PED PROPERTIES ARE FRAMEWORK AGNOSTIC**
	- **Detter/easier integration**
- Examples
	- **[dbind](https://ycabon.github.io/presentations/2015-berlin-js-api4-whats-new/demos/integration/dbind.html)**
	- **[React](http://jsbin.com/togemadodo/1/edit?js,output)**
	- camera [recorder](http://output.jsbin.com/donujo)

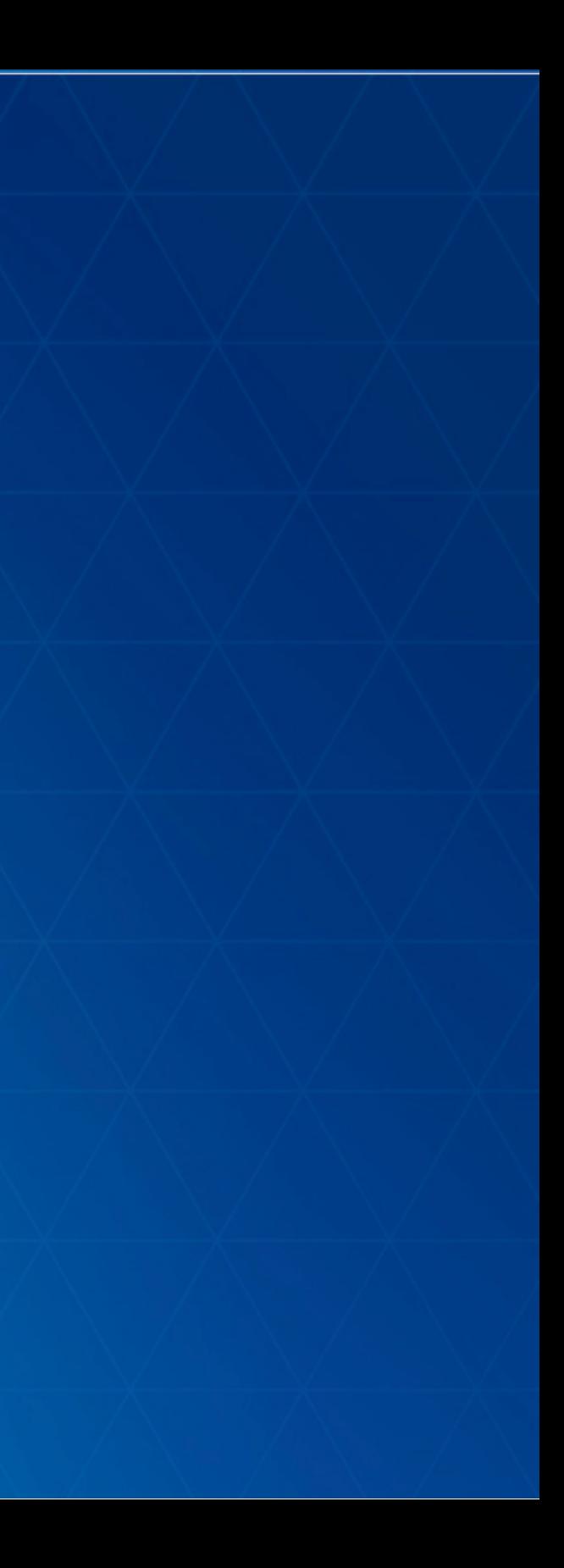

# **Accessor - unified single object constructor**

- Constructors of any subclass of Accessor accepts a single object.
- forget the order of arguments
- we do support old signatures for convenience like new Point(x, y, z)
- /!\ This can look like JSON, but it isn't. Old JSON constructor signatures are removed instead MyClass.fromJSON()

# **Accessor - unified single object constructor**

```
require([
  'esri/Map',
  'esri/Basemap',
  'esri/core/Collection'
,
  'esri/layers/ArcGISTiledLayer'
],
function(
 Map,
  Basemap,
  Collection,
  ArcGISTiledLayer
) {
  var map = new Map({}basemap: new Basemap({
      baseLayers: new Collection([
        new ArcGISTiledLayer(url)
      ])
    })
  });
});
```
- Automatically create an instance of the expected type.
- What you assign to the property is passed to the constructor of the class.
- For example, MapView.center is of type Point so you can do

```
view.center = [0, 0];
view<u>tiementer</u> = <math>[0, 0, 0];
view.center = { longitude: 0, latitude: 0 };
view.center = \{ x: 0, y: 0, spatialReference: 102100 \};
...
```
All properties might not support this at the moment.

```
require([
  'esri/Map',
  'esri/layers/ArcGISTiledLayer'
],
function(
  Map,
  ArcGISTiledLayer
) {
  var map = new Map({}basemap: {
      baseLayers: [
        new ArcGISTiledLayer(url)
      ]
    },
    initialExtent: {
      xmin: -180, xmax: 180,
      ymin: -80, ymax: -80,
      spatialReference: { wkid: 4326 }
    }
 });
});
```
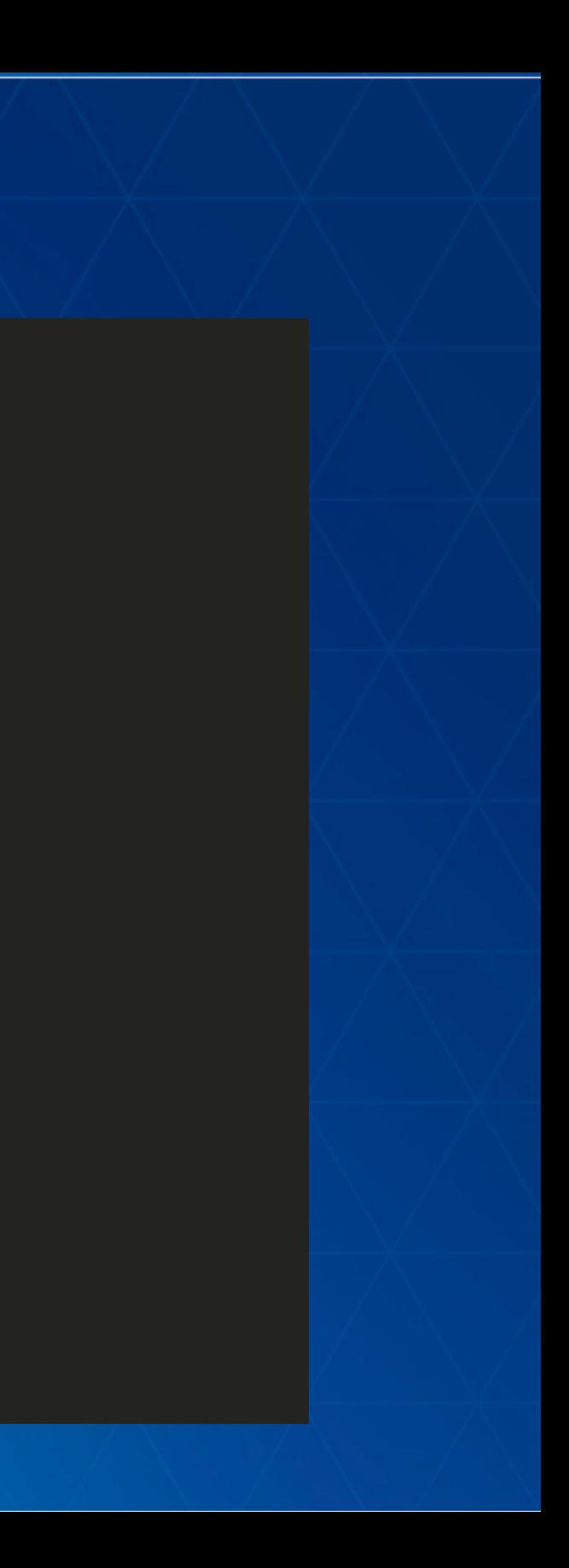

### // 3.x

```
new SimpleMarkerSymbol(SimpleMarkerSymbol.STYLE_SQUARE, 10,
  new SimpleLineSymbol(SimpleLineSymbol.STYLE_SOLID,
  new Color([255,0,0]), 4),
  new Color([255,255,255,0.25]));
```

```
1/4.0
```

```
new SimpleMarkerSymbol({
  style: 'square'
,
  color: 'red'
,
  size: 10,
  outline: {
    color: 'rgba(255, 255, 255, 0.5)'
    width: 4
  }
});
```
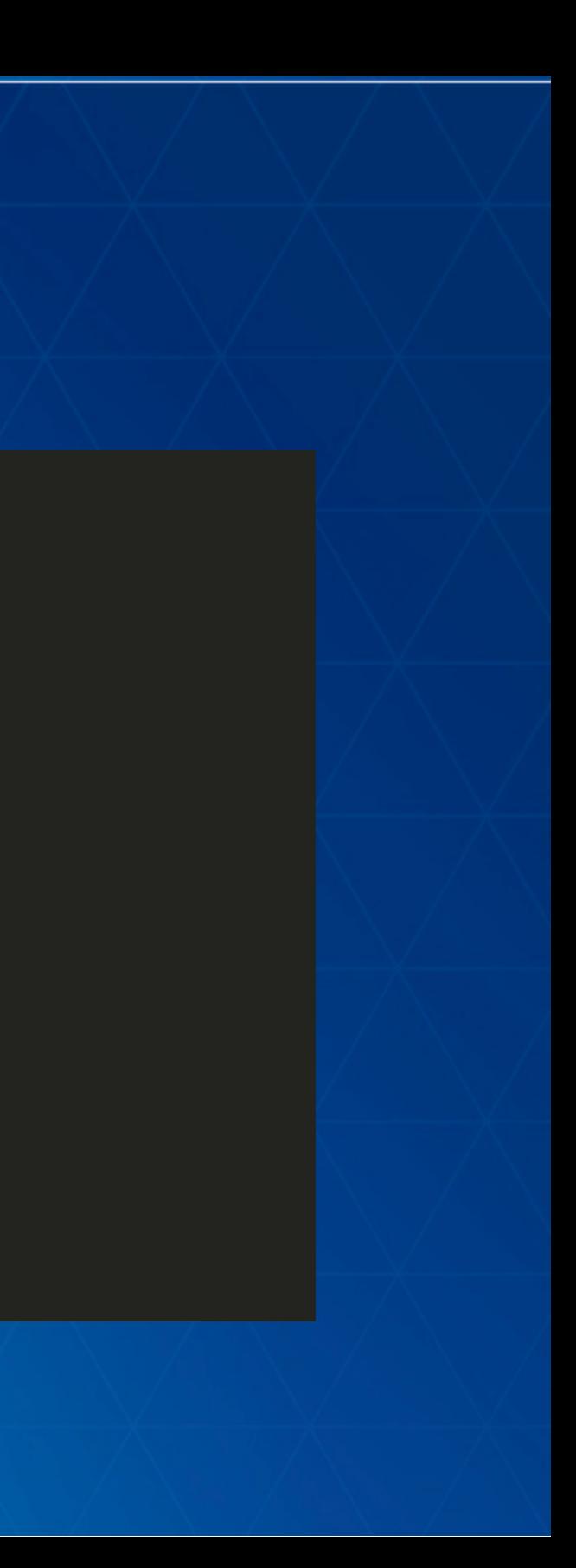

### class example:

```
var Map = Accessor.createSubclass({
   // or declare([Accessor], { ... })
 classMetadata: {
    properties: {
      basemap: {
       type: Basemap
      },
      initialExtent: {
      type: Extent
      },
      layers: {
       type: Collection
      }
    }
  }
});
```
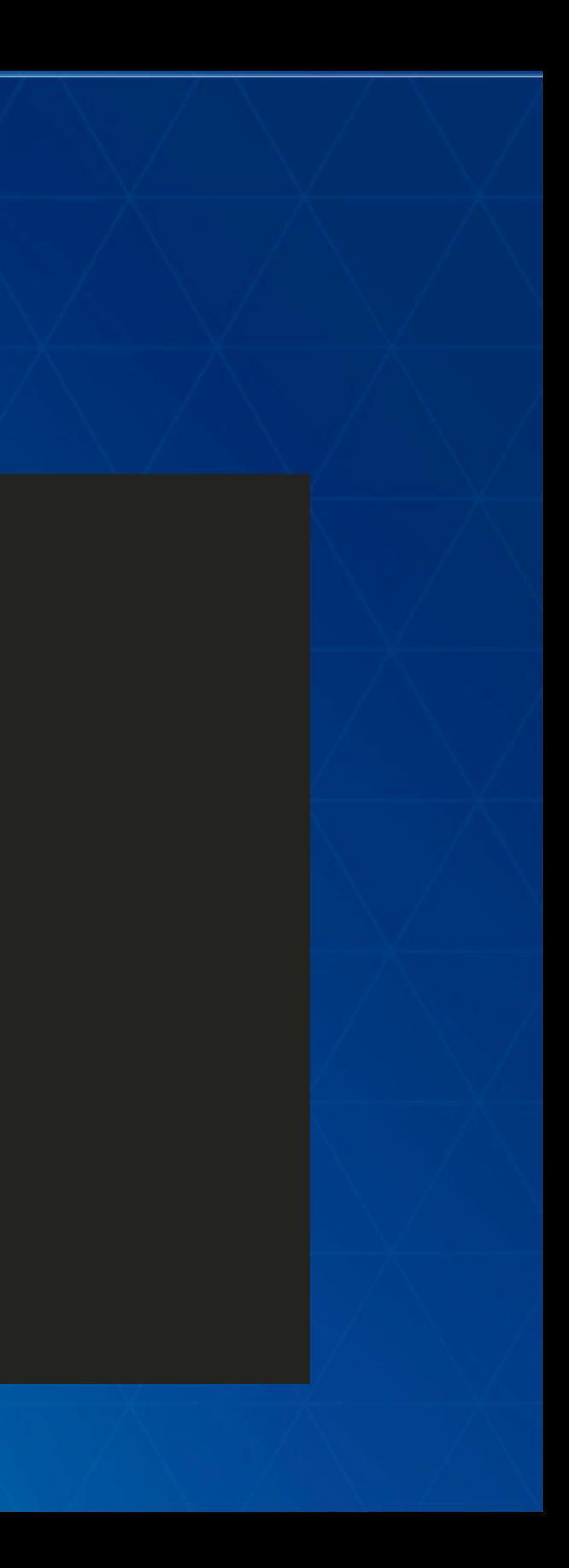

# **Accessor - computed properties**

```
var Person = Accessor.createSubclass({
  classMetadata: {
    properties: {
      fullName: {
        readOnly: true,
        dependsOn: ['lastName'
,
'firstName']
      }
    }
  },
  _fullNameGetter: function() {
   return this.firstName + ' ' + this.lastName;
  }
});
var john = new Person(\{firstName: 'John'
,
  lastName: 'Doe'
});
john.fullName; // 'John Doe'
```
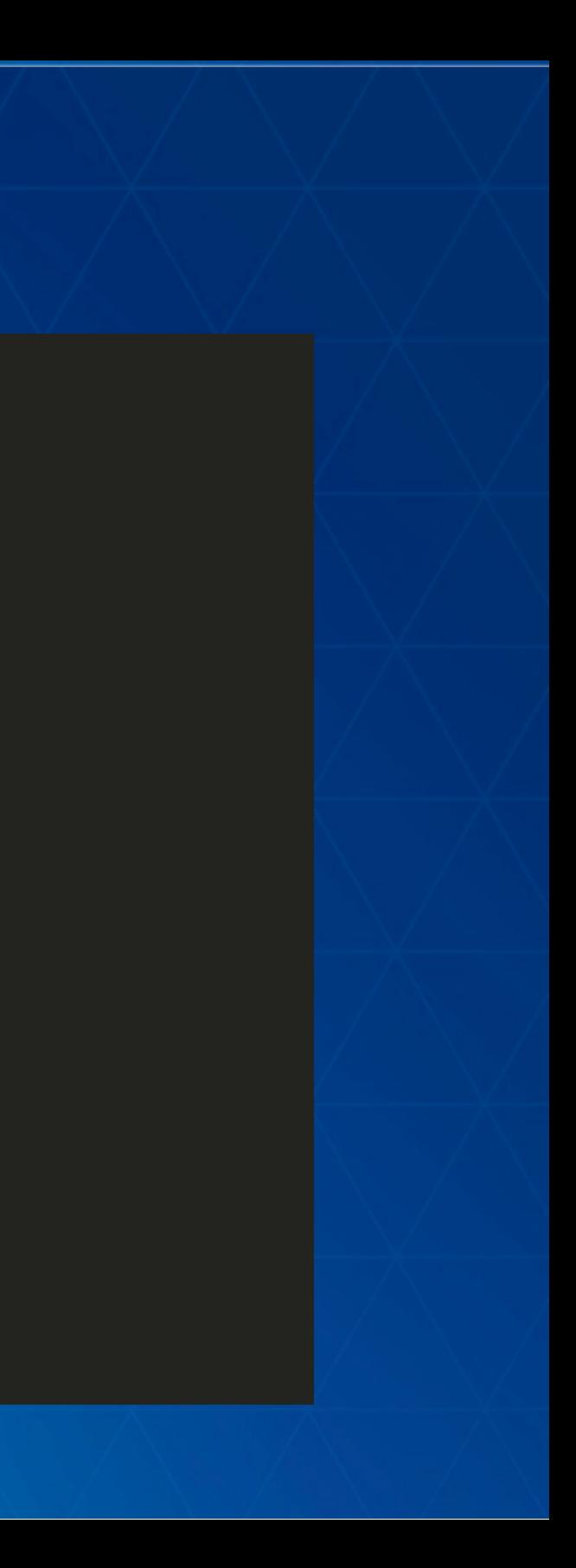

# **Promises**

- 4.0 is a promises-based architecture!
- Getting [Started](http://dojotoolkit.org/documentation/tutorials/1.10/deferreds/index.html) with Dojo
- all async fonctions and methods are returning to Promise. no more [events](https://developers.arcgis.com/javascript/jsapi/querytask-amd.html#events)

```
someAsyncFunction()
  .then(
    function(resolvedVal){
      //This is called when the promise resolves
     console.log(resolvedVal); //logs the value the promise resolves to
    }
  ).otherwise(
    function(error){
      //This function is called when the promise is rejected
      console.error(error); //logs the error message
    }
  );
```
# **Promises**

Classes may be Promise

**Example 2 because they might have to load resources** 

because they might be asychronously initialized

Map, Layer, View

```
var map = new Map({...})view = new SceneView({
  map: map,
  //...
});
view.then(function() {
  // the view is ready to go
});
```
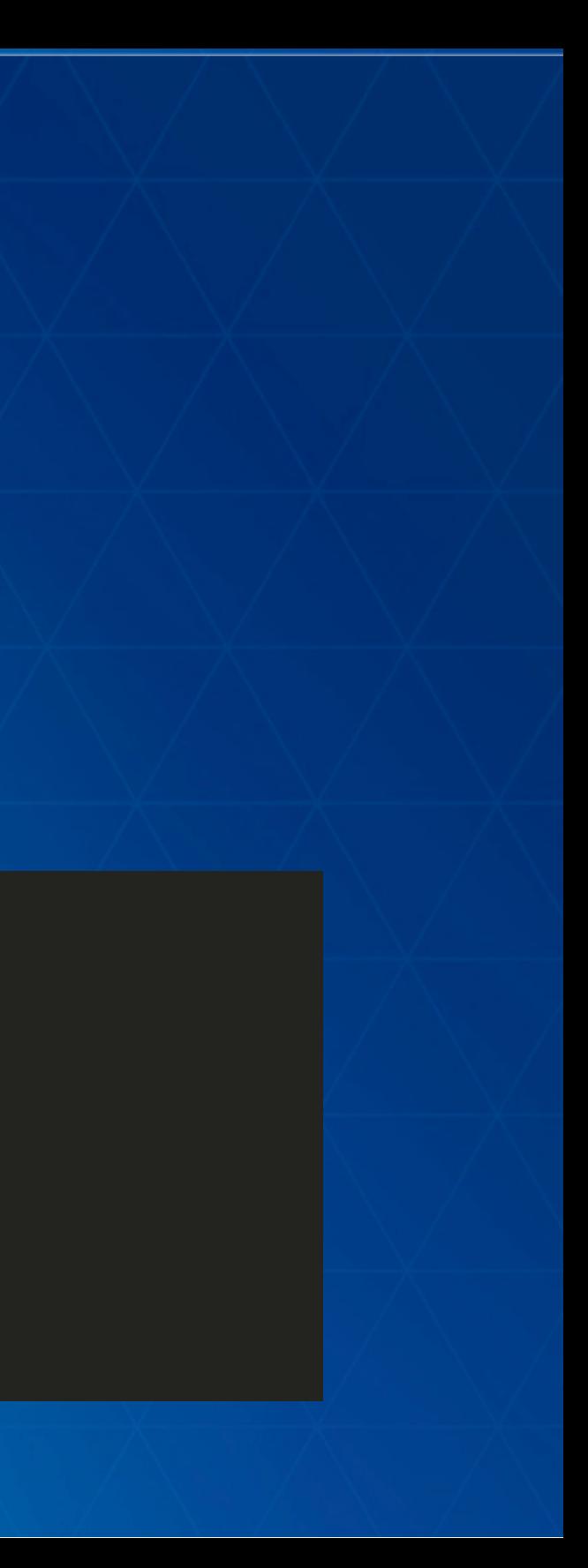

# **Loadable - 4.0beta2**

- brings better control, and scheduling of loading resources.
- extension of esri/core/Promise
- in 3.x, instanciating a layer loads it. in 4.0, it's an explicit call
- the views automatically loads the map and its layers
- use cases:
	- **WebMap/WebScene/Basemap need to load:** 
		- $\circ$  the portal item
		- $\circ$  the layer modules
		- $\circ$  the layer portal items
	- **MapView/SceneViewneed to load:** 
		- $\circ$  the map
		- $\circ$  the layers
	- BasemapGallery need to load
		- $\circ$  basemaps from the portal, not the layers

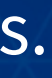

### In a single page application, get a feature from a FeatureLayer from a WebMap without displaying it, ASAP!

```
var webmap = new WebMap({
  portalItem: {
    id: 'affa021c51944b5694132b2d61fe1057'
  }
});
webmap.load()
  .then(function() {
    return webmap.getLayer('myFeatureLayerId').load();
  })
  .then(function(featureLayer) {
    return featureLayer.queryFeatures({
      where: 'OBJECTID = 1'
    });
  })
  .then(function(result) {
    dsiplayDetails(result.features[0]);
  })
  .otherwise(function(error) {
    console.error(error);
  });
```
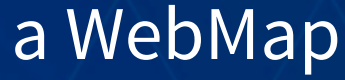

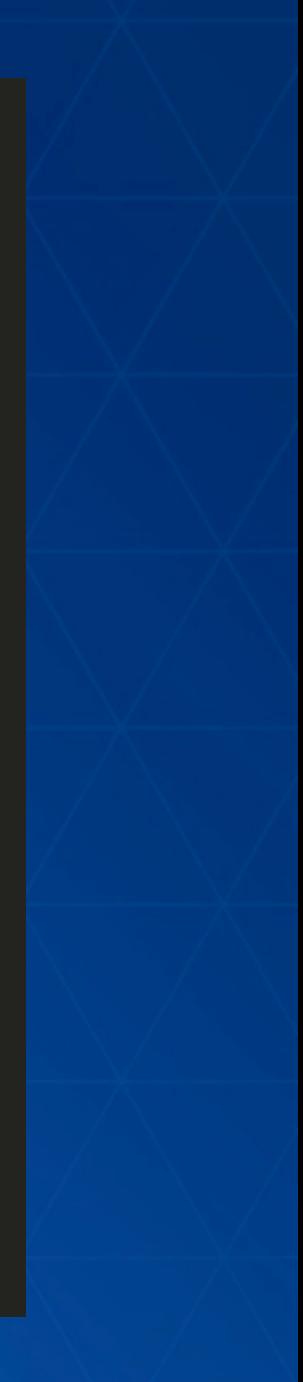

# **Collection**

- More or less like an Array
- . add / remove / forEach / map / find / findIndex...
- emit 'change' events when something is added/removed/moved
- used for layers, used for layers in Basemap, used for graphics...

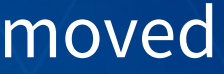

# **Features**

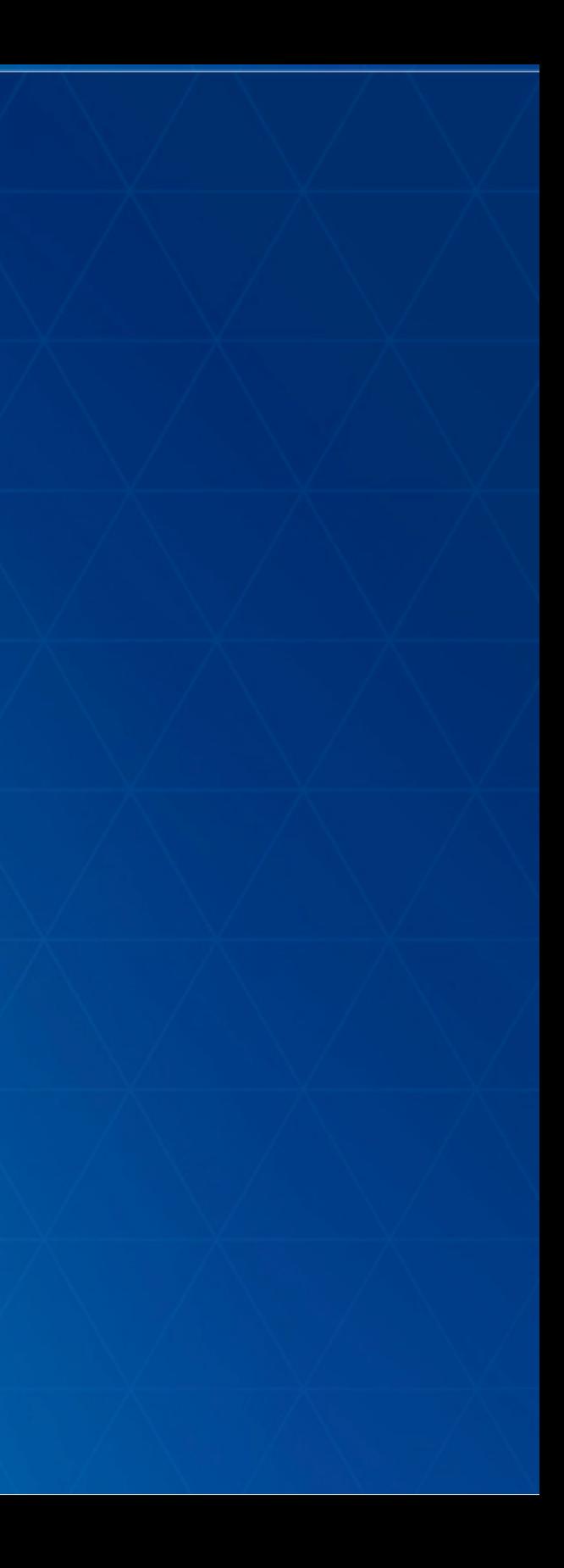

# **SDK**

- New SDK built from scratch
	- **[beta1](https://developers.arcgis.com/javascript/beta/)**
	- **[beta2](http://localhost/~yann6817/sdk/)**
- Simpler, focused samples
- User experience
	- **Find the relevant information**
- More code snippets

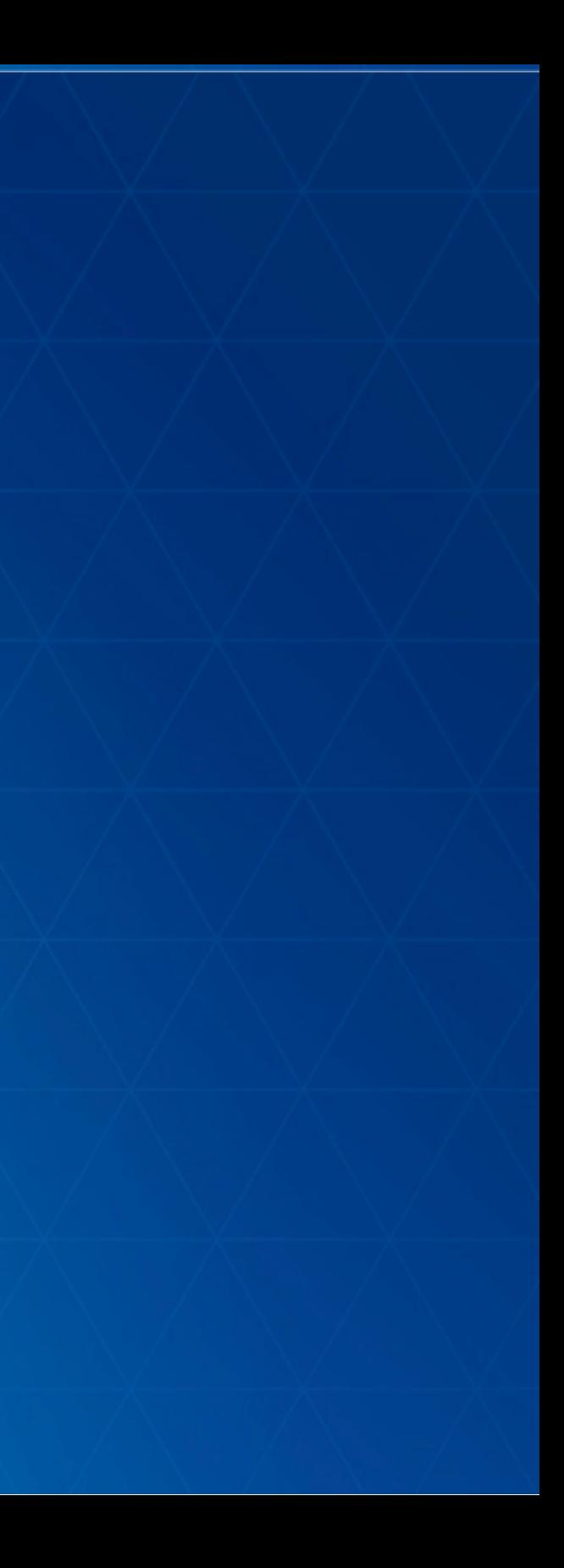

## **Layers**

- nap. Layers, a collection of the operational layers ■ mix of image AND graphics
- Shorter names: ArcGISTiledLayer, ArcGISDynamicLayer
- new ones:
	- ArcGISElevationLayer
	- SceneLayer
	- GroupLayer

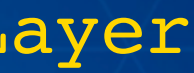

# **GroupLayer**

- New layer: GroupLayer
- group layers together
- structure your data visualization
- visibility mode: exclusive, independent, inherit
- listMode: hide-children, hidden
- [DEMO](https://ycabon.github.io/presentations/2015-berlin-js-api4-whats-new/demos/grouplayer/index.html)

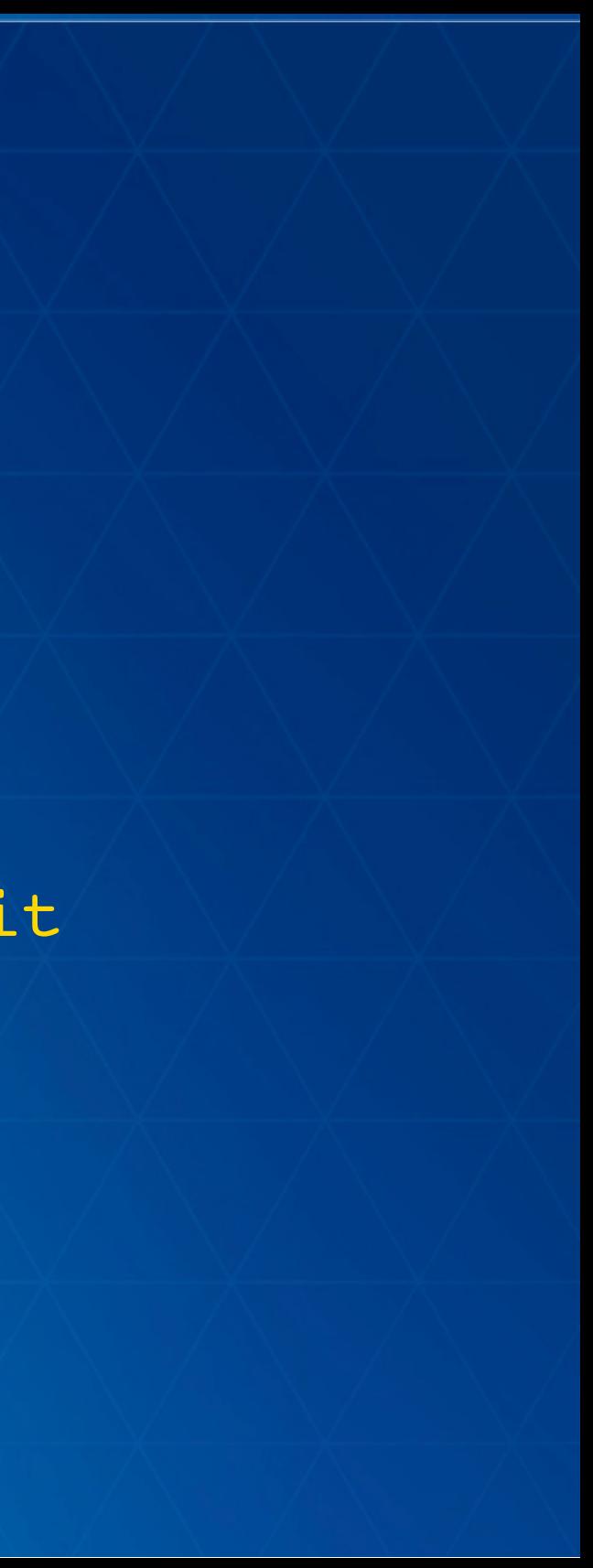

# **GroupLayer**

```
map = new Map({ }basemap: 'dark-gray'
,
  layers: [
    new GroupLayer({
      title: 'USA Tiled Services'
,
      visibilityMode: 'exclusive'
,
      //listMode: 'hide-children'
,
      layers: [
        new ArcGISTiledLayer({
          url: '//server.arcgisonline.com/ArcGIS/rest/services/Demographics/USA_Med
          title: 'Median Household Income'
,
          visible: false
        }),
        new ArcGISTiledLayer({
          "url": '//services.arcgisonline.com/ArcGIS/rest/services/Demographics/USA
          "title": "Tapestry Segmentation"
,
          visible: true
        })
      ]
    })
  ]
});
```
# **VectorTileLayer**

- vector data stored in tiles
	- **E** binary format
- styling is down clientside
- **consumes new VectorTile service**
- new client-side layer

```
new VectorTileLayer({
  url: ...
});
```
- vector basemaps available through known names
- [DEMO](https://ycabon.github.io/presentations/2015-berlin-js-api4-whats-new/demos/vectortiles/vectortile.html)

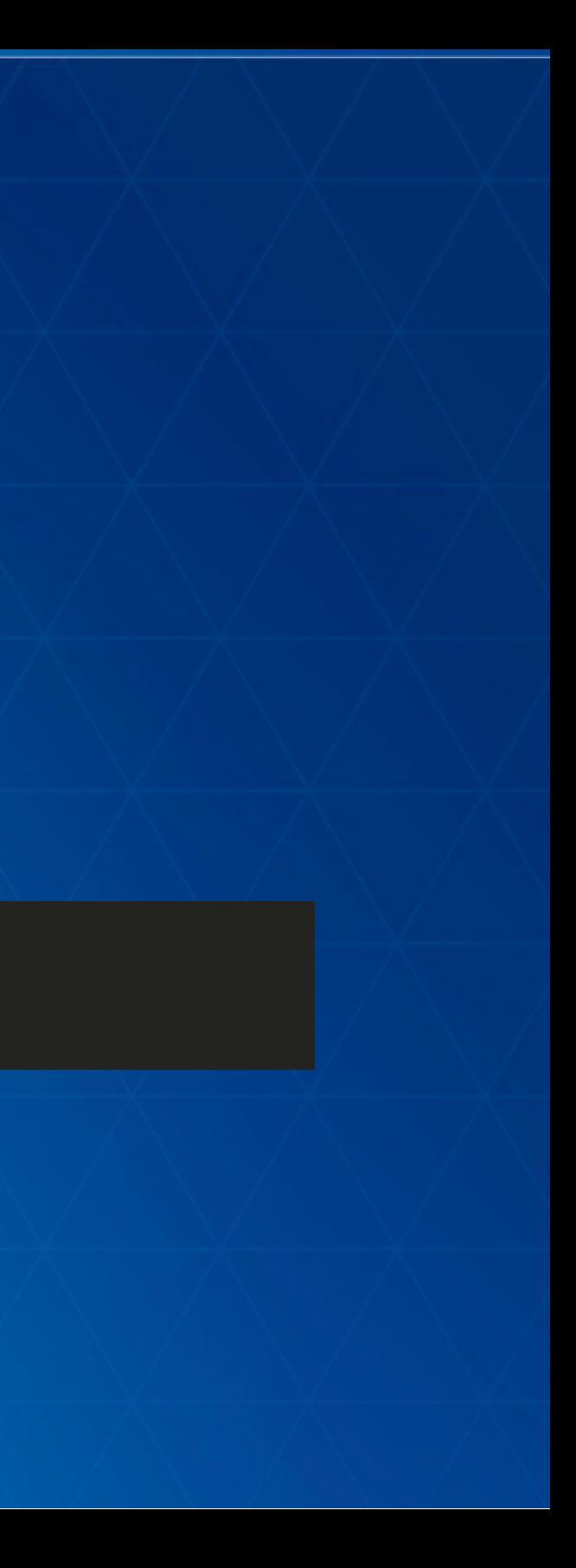

# **Basemap**

- full fledge class esri/Basemap
- . basemap's layers are not part of the map. layers, but from map. basemap
- contains 3 Collections: baseLayers, referenceLayers, elevationLayers
- can be set with
	- **Extring for esri's [basemap](https://ycabon.github.io/presentations/2015-berlin-js-api4-whats-new/demos/basemap/2d.html)**
	- or custom [Basemap](https://ycabon.github.io/presentations/2015-berlin-js-api4-whats-new/demos/basemap/2d-custom.html) instance
	- in 2D and [3D](https://ycabon.github.io/presentations/2015-berlin-js-api4-whats-new/demos/basemap/3d.html)

## **Basemap**

### • basemap as a string, creation of the appropriated Basemap instance

```
var map = new Map({}basemap: 'topo'
});
```

```
map.basemap = 'streets';
```
### • basemap as an instance of Basemap

```
var map = new Map(\{/* ... * */\});
```

```
var toner = new Basemap({
  baseLayers: [
    new WebTiledLayer({
      urlTemplate: '...'
    })
  \overline{1}})
map.basemap = toner;
```
# **Padding**

- **easier fullscreen view application.**
- defines inner margin to make space for UI.
- $\bullet$  [2D](https://ycabon.github.io/presentations/2015-berlin-js-api4-whats-new/demos/padding/2d.html)
- $\bullet$  [2D](https://ycabon.github.io/presentations/2015-berlin-js-api4-whats-new/demos/popup/popup-custom-actions.html)
- [3D](https://ycabon.github.io/presentations/2015-berlin-js-api4-whats-new/demos/padding/3d.html)

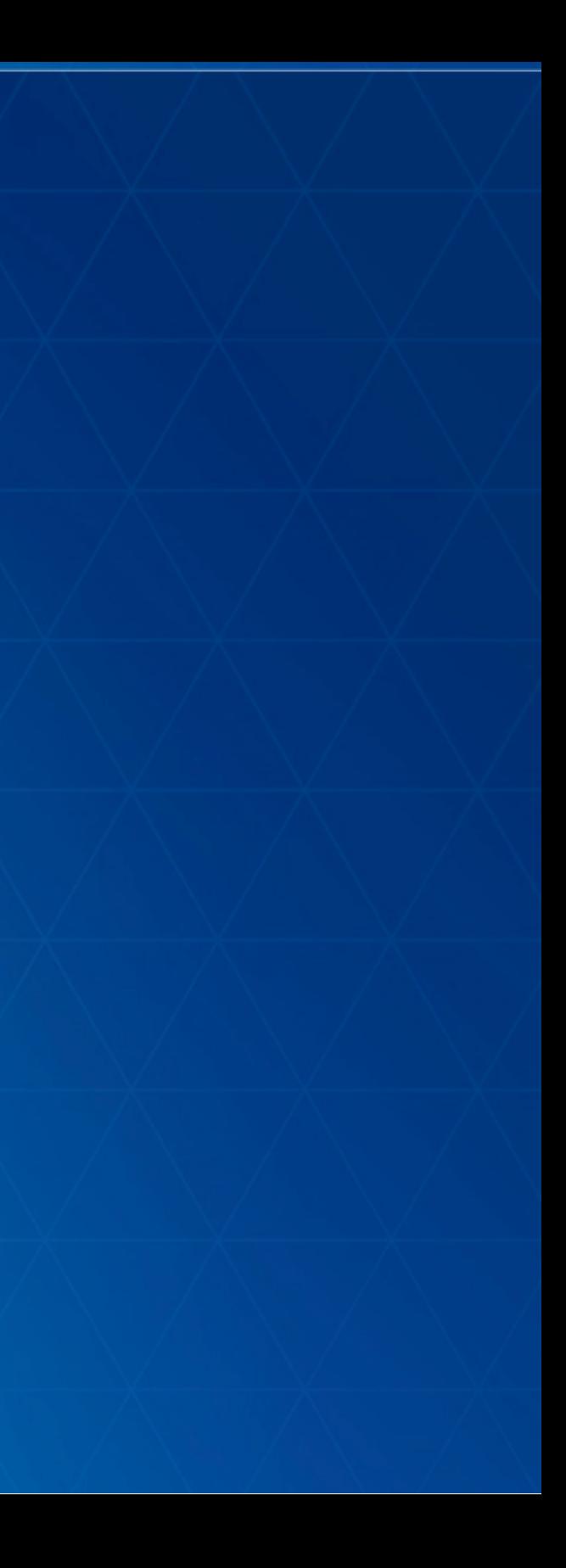

# **Animation**

### generic function animateTo(target, options):Promise

```
querytask.execute(query).then(function(result) {
  view.animateTo(result.features, {
    duration: 3000
 });
});
```
- customize easing, [duration,](https://ycabon.github.io/presentations/2015-berlin-js-api4-whats-new/demos/animation/random.html) chaining
- DIY using [other](https://ycabon.github.io/presentations/2015-berlin-js-api4-whats-new/demos/animation/tweenjs.html) libs
- esri/core/Viewpoint: common way to share between 2D/3D

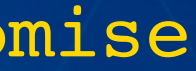

# **UI/UX - Resizing**

- DOM isn't our friend
- automatically measure and position the view
- resize by [center,](https://ycabon.github.io/presentations/2015-berlin-js-api4-whats-new/demos/resizing/manual-resize.html) or not
- better integration with responsive design pages
- and [frameworks](https://ycabon.github.io/presentations/2015-berlin-js-api4-whats-new/demos/resizing/responsive-bootstrap.html)

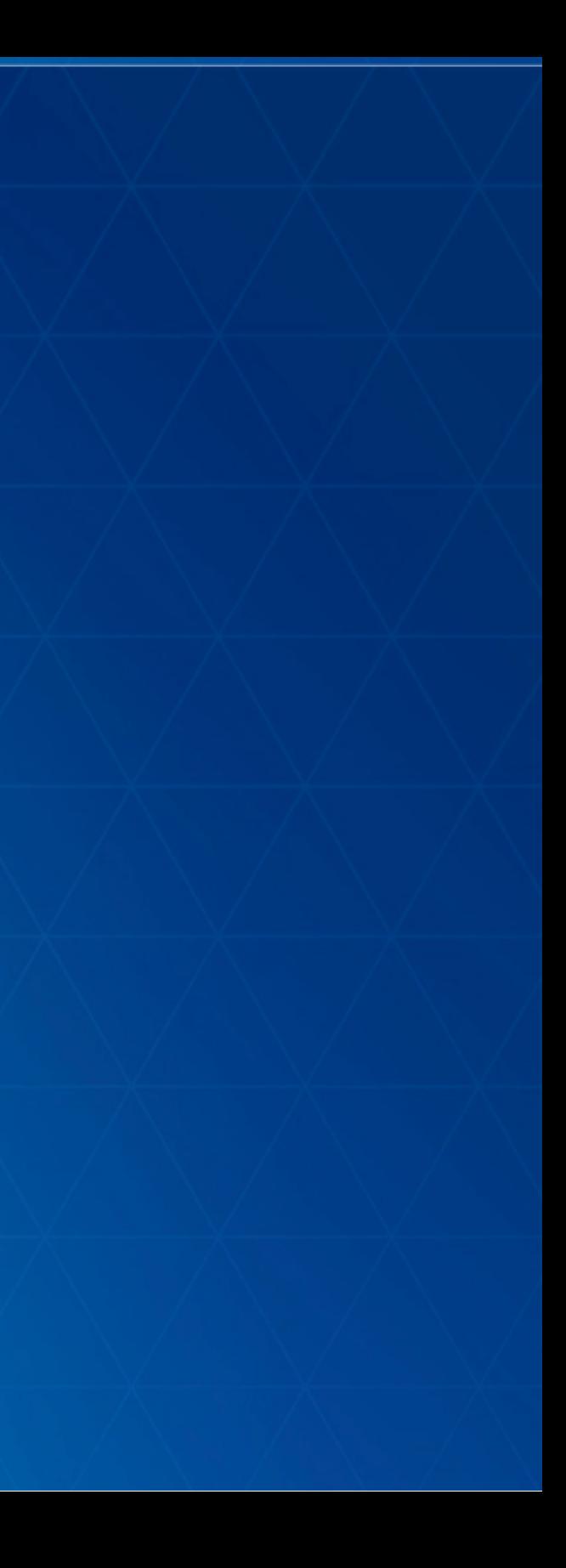

# **UI/UX - CSS**

- all existing CSSs are revisited for the views and widget.
- decreased class complexity
	- easily customize the tinyest aspects of each component.
- consistent kebab case of CSS class names.
- all classes are prefixed by esri- to avoid conflicts with CSS frameworks.

# **UI/UX - ViewUI**

View exposes an API to manipulate the UI elements on top of the layers. Still WIP

```
view = new MapView({
  ui: {
    components: ["zoom"
,
"compass"
,
"attribution"]
  }
});
```

```
// adding UI elements on specific positions
var ui = view.ui;
ui.add(search,
"top-right");
ui.add(home, {
  position: "top-left"
,
  index: 0
});
```
[DEMO](https://ycabon.github.io/presentations/2015-berlin-js-api4-whats-new/demos/ui/responsive.html)

# **UI/UX - Widgets**

- widgets designed as MVVM
	- **F** one ViewModel, many Views
	- **Separates the logic from the UI/UX implementation**
	- easier to create new views using other frameworks
- ported to 4.0beta: Search, Zoom, Attribution, Popup
- new ones: Compass

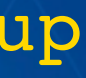

# **UI/UX - Popup**

- The Popup in 4 went through a complete redesign.
- The UX was improved in the following areas:
	- It can be docked, through a user action or as an property
	- It is [responsive](https://ycabon.github.io/presentations/2015-berlin-js-api4-whats-new/demos/popup/popup.html) and works well in small spaces
	- Allows for easy navigation of multiple features.
	- in beta3, includes new large scale view of images and charts to better communicate key information.
- On the developer side:
	- Easily style the popup to match your app
	- [Custom](https://ycabon.github.io/presentations/2015-berlin-js-api4-whats-new/demos/popup/popup-custom-actions.html) actions can be configured to expose extra capabilities

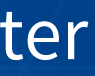

# **Portal, WebMap, WebScene**

- are central classes of the API.
- replace the 3.x esri/arcgis/utils
- easy to access, modify, and persist back to portal.

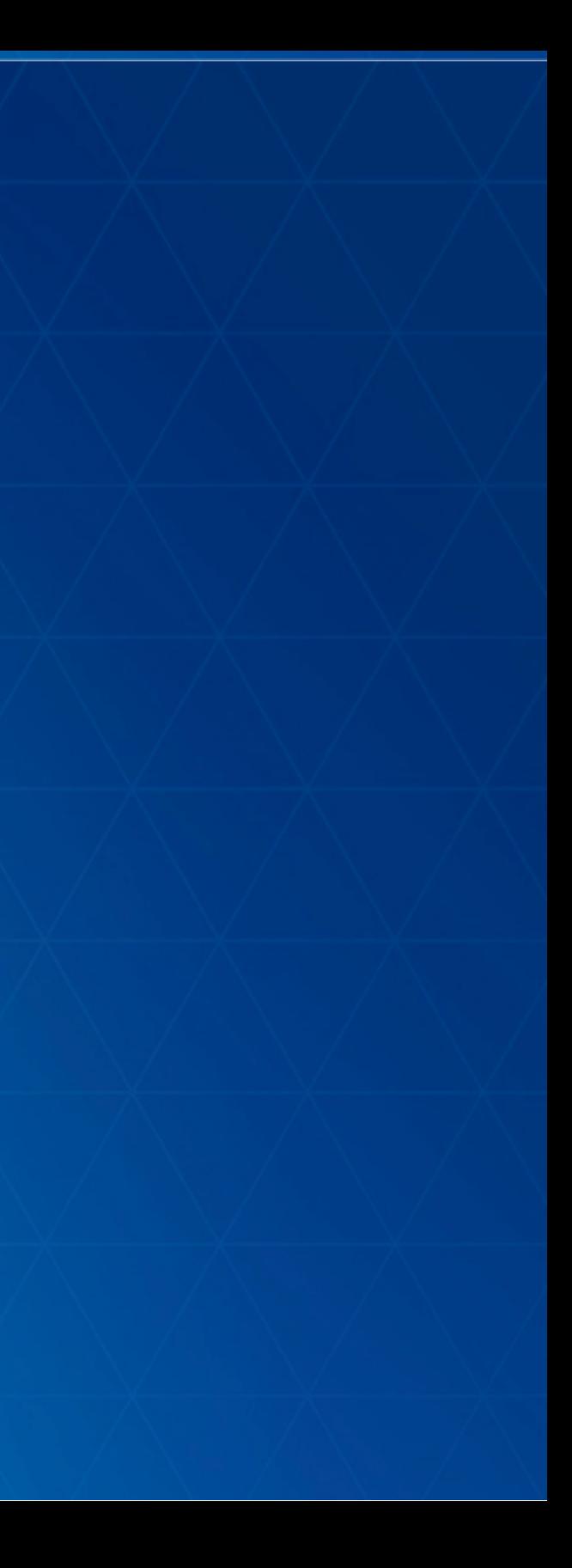

```
var portal = new Portal({
  authMode: 'immediate'
, // anonymous | auto | immediate
  canSearchPublic: true,
  url: '//jsapi.maps.arcgis.com'
});
portal.load()
  .then(function() {
    return portal.queryItems({
      query: 'Brest'
   });
  })
  .then(function() {
    displayResults(...)
  });
```
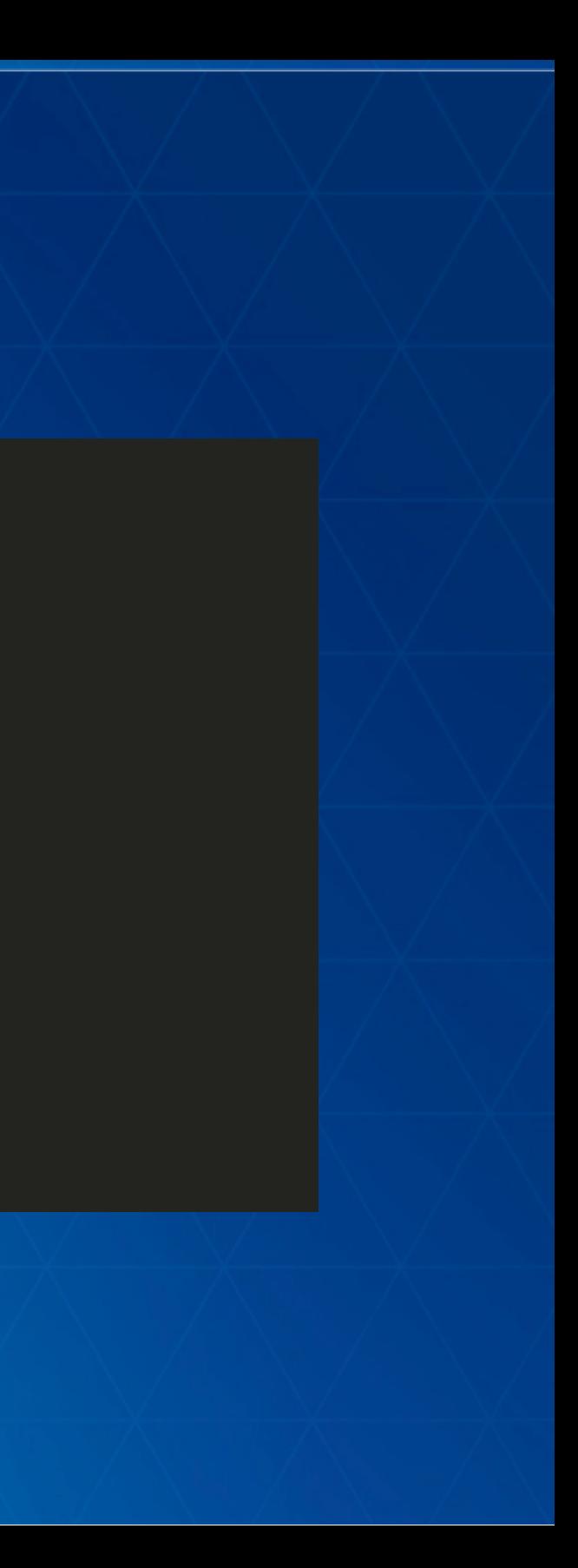

# **WebMap and WebScene**

- Map holds
	- **basemap**
	- **operational layers**
	- initial state
- WebMap, WebScene hold
	- **portal item**
	- **PEDITE:** presentations
	- **E** environment options
- Scene can be global or local

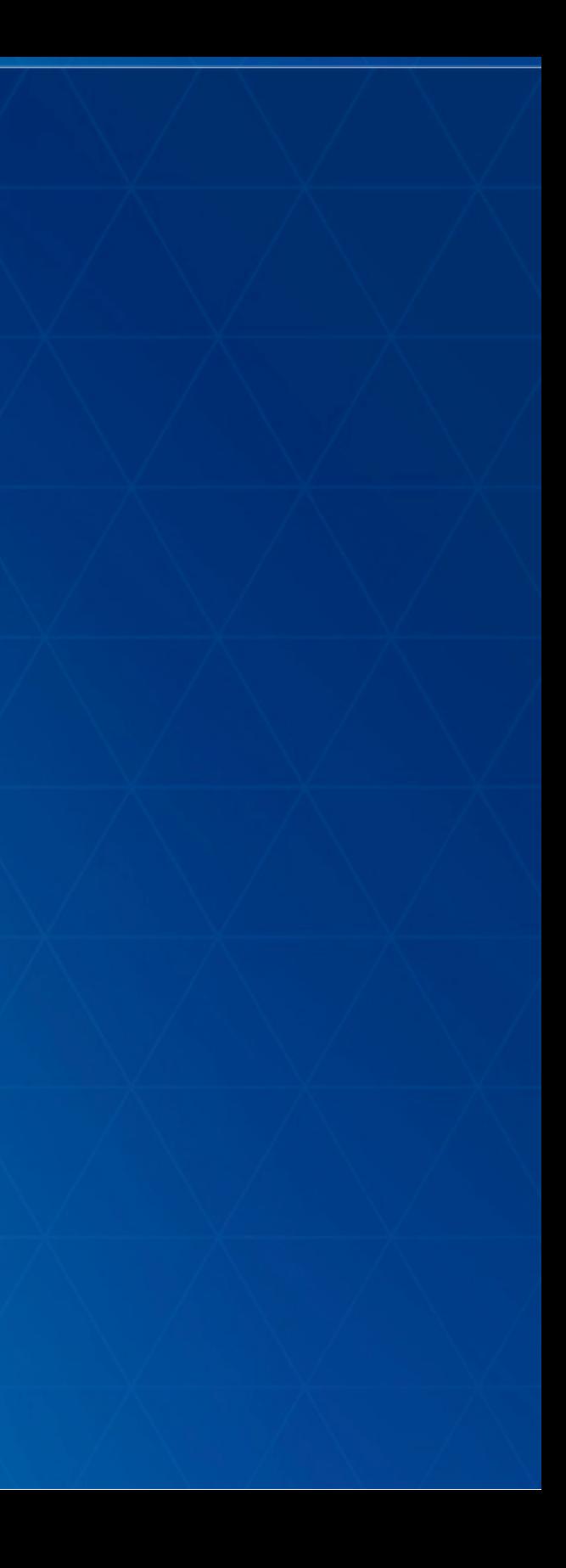

```
var scene = new WebScene({
  portalItem: new PortalItem({
    id: 'affa021c51944b5694132b2d61fe1057'
 })
});
var view = new SceneView({
 map: scene,
 container: 'viewDiv'
});
```
loading a [webscene](http://localhost/~yann6817/sdk/sample-code/sandbox/sandbox.html?sample=webscene-basic) [scene](https://ycabon.github.io/presentations/2015-berlin-js-api4-whats-new/demos/webscene/local.html) local [scene](https://ycabon.github.io/presentations/2015-berlin-js-api4-whats-new/demos/webscene/slides.html) slides

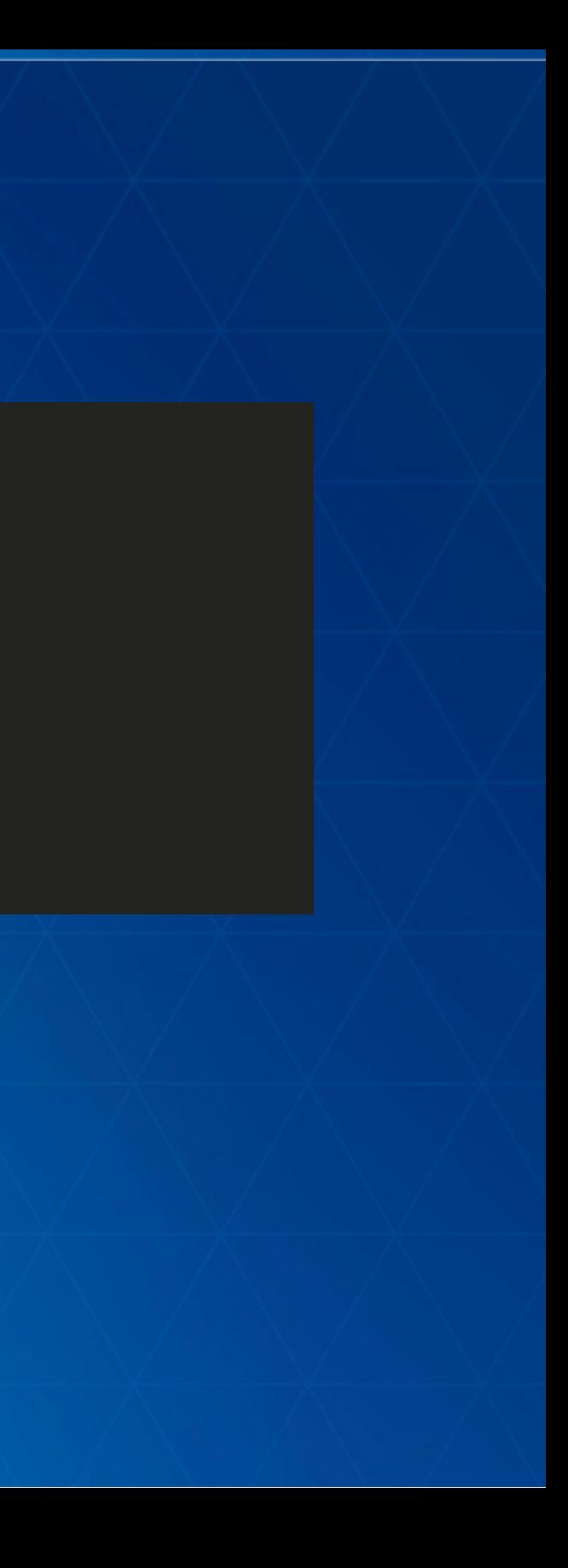

# **Conclusion**

- One API
- 3D, and better 2D
- New concepts
	- **to observe properties with Accessor**
	- **to handle asynchronous operations with Promise**
- Simplified and consistent API

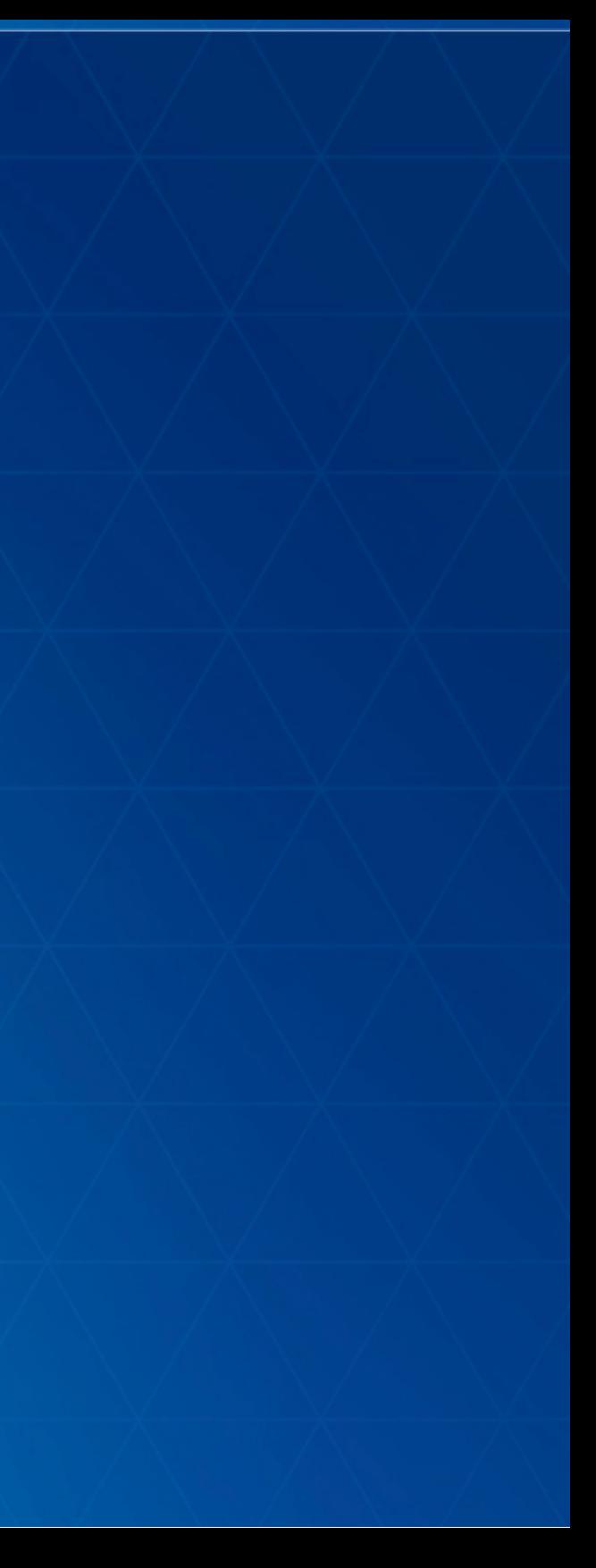

# **Questions**

@yanncabon ycabon@esri.com

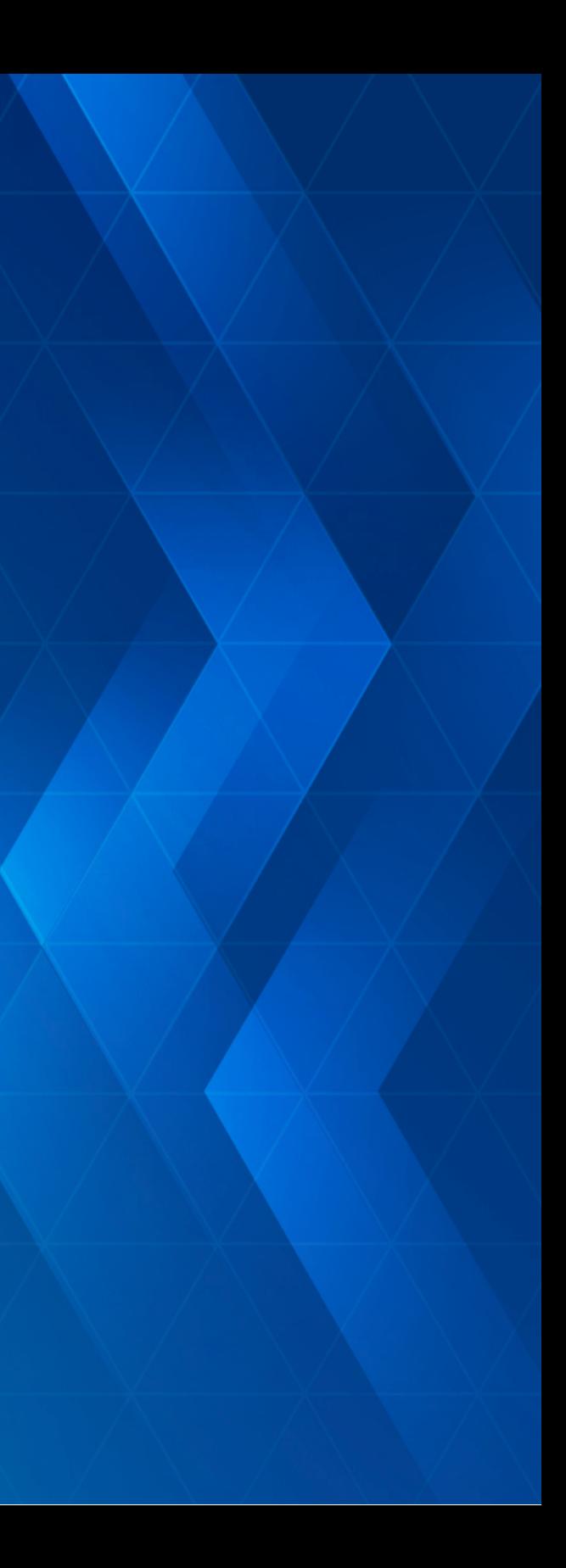

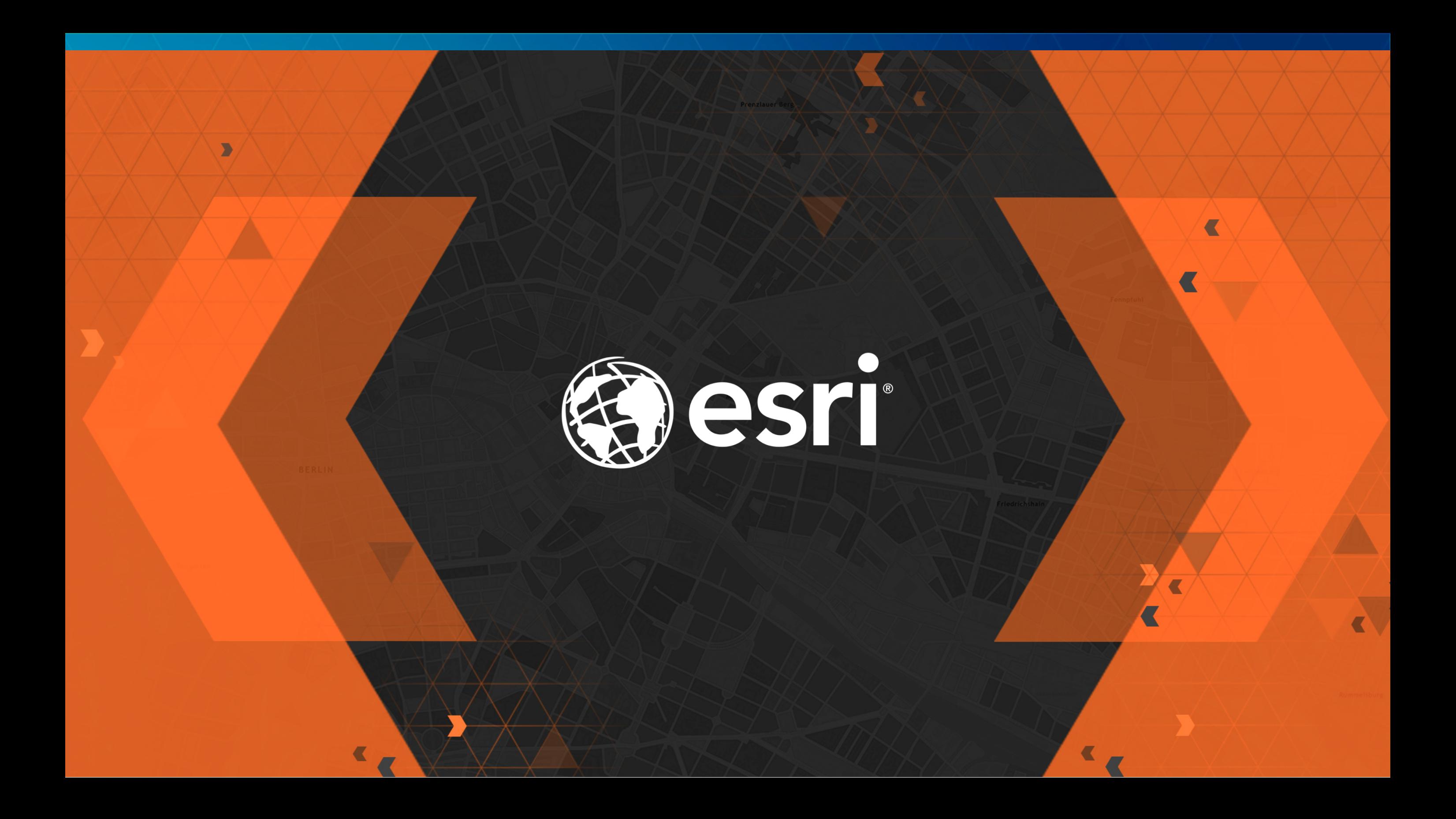